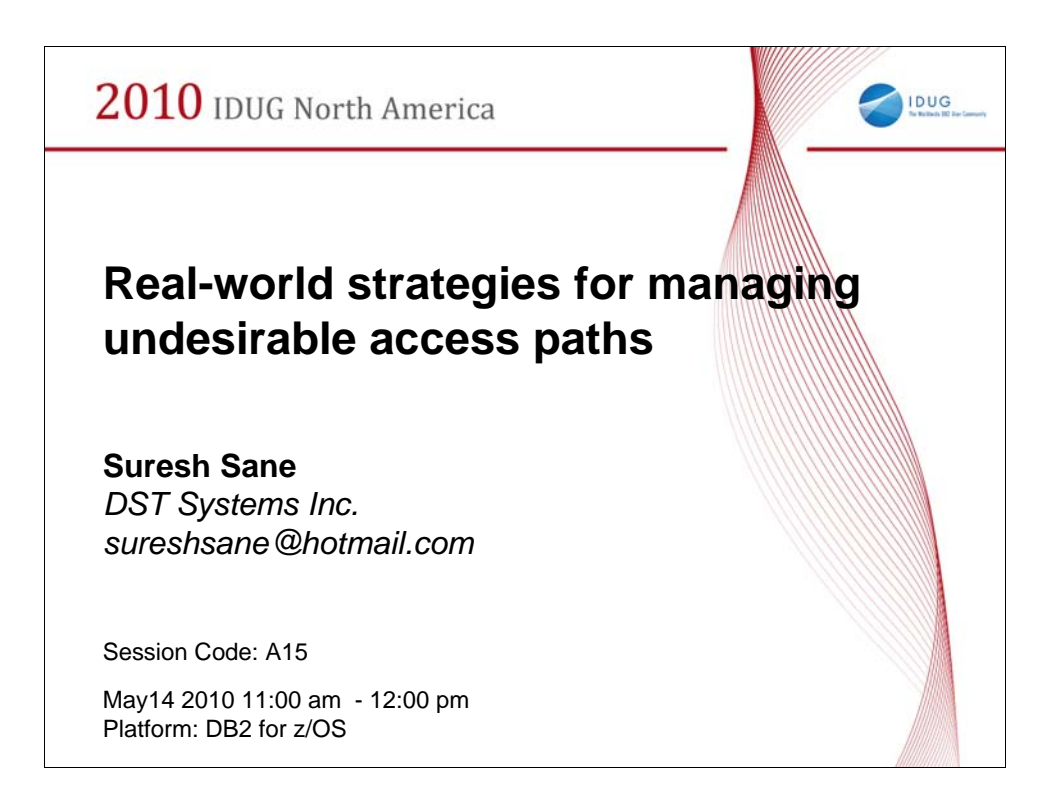

In a DB2 production environment, almost all software changes are typically tightly controlled, but the impact of production binds and rebinds is not. This can result in unpredictable performance since it must be dealt with in a reactive mode. In this session, we focus on strategies to minimize the surprises and to fallback gracefully if hit with an undesirable change. This includes a discussion of the Access Path Stability feature available in DB2 9.

We will mention some tools, but the focus is on the design choices and the strategic planning.

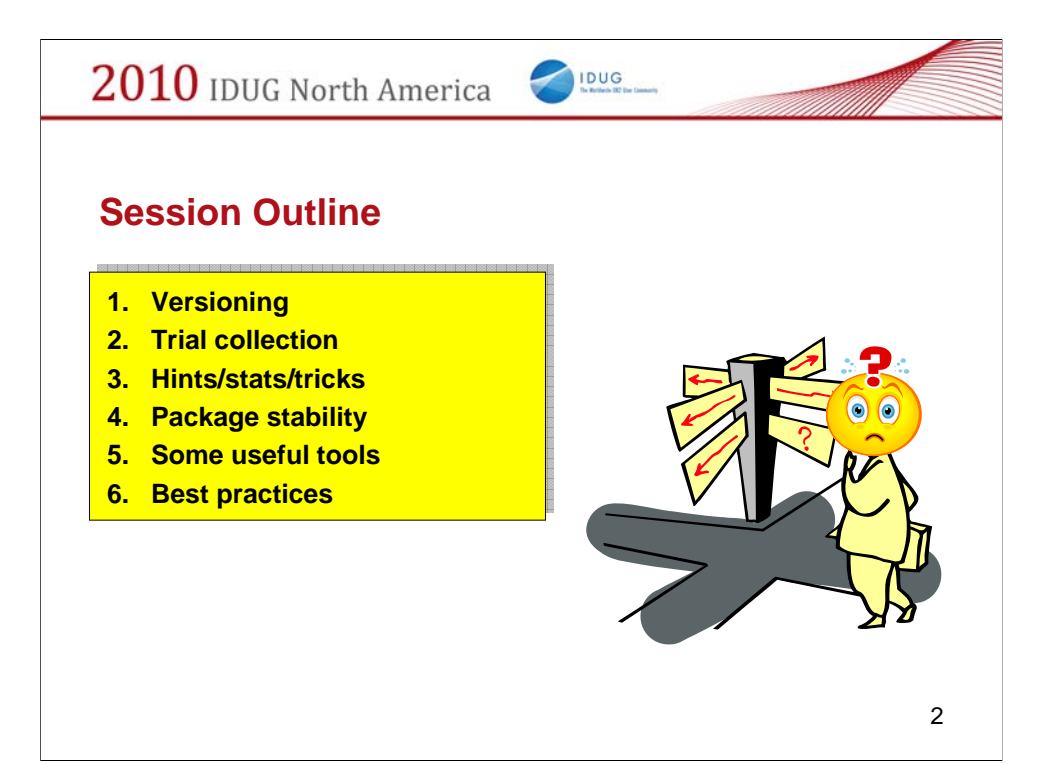

•Versioning •Infrastructure •Migration •Fallback •Trial collection •Why trial? •Trail directly in prod •Trial with DEFINE(NO) •Trial with program promotion •Hints/stats/tricks •Hints •Stats •Tricks •Advantages and disadvantages •Package stability •Infrastructure •Description •Advantages and disadvantages •Some useful tools •IBM Bind Manager •IBM Path Checker •BMC SQL Explorer for DB2 •Neon Bind Impact Expert •EZ- Impact Analyzer for DB2 on z/OS •Best practices •Comparison •Summary •Recommendations

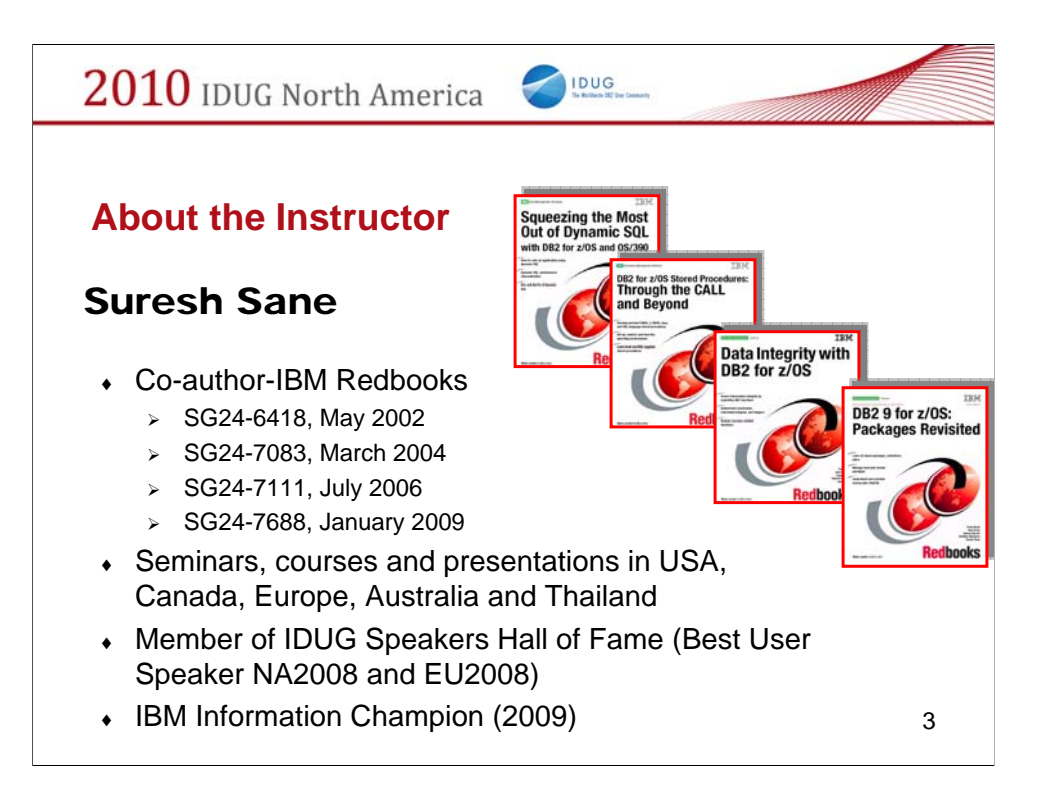

Suresh Sane is an IDUG Hall of Fame speaker with two Best User Speaker awards and numerous top 10 finishes. He has lectured worldwide and coauthored 4 IBM Redbooks (Dynamic SQL, Stored Procedures, Data Integrity and DB2 Packages). He was recognized as an IBM Information Champion in 2009.

He is a long time IDUG volunteer and was the Conference Chair for IDUG NA 2008. He currently serves on the IDUG Board of Directors.

## **Contact Information:**

sssane@dstsystems.com

Suresh Sane DST Systems, Inc. 1055 Broadway Kansas City, MO 64105 USA

(816) 435-3803

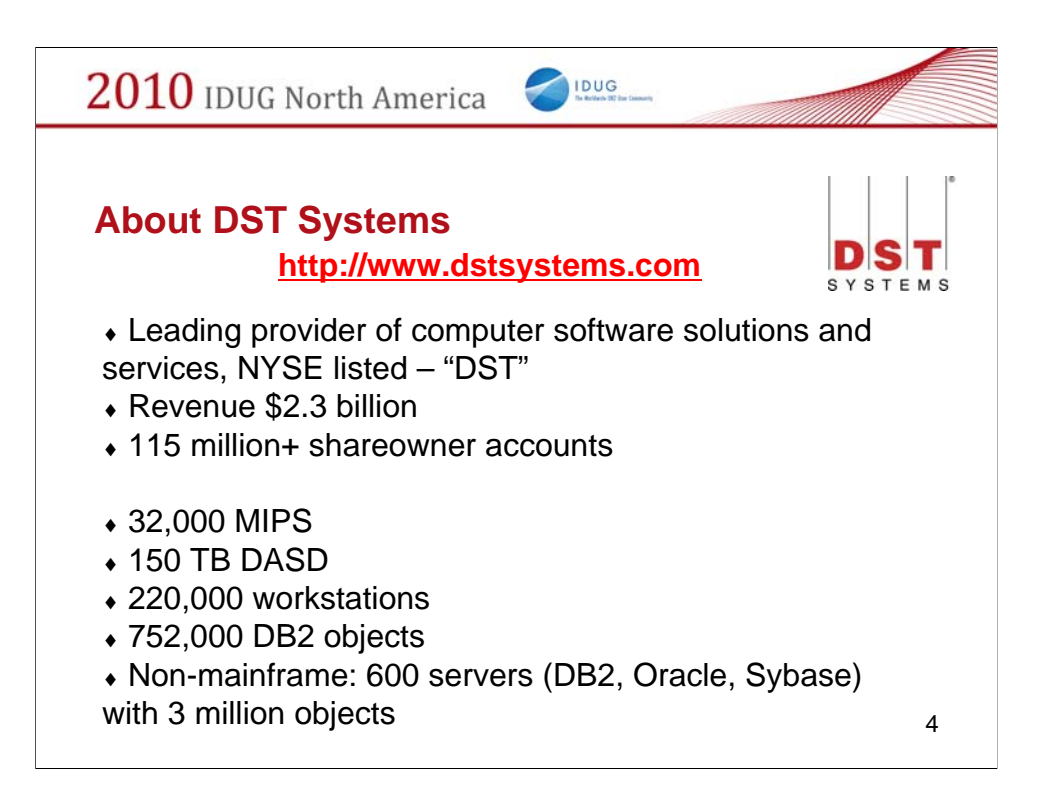

If you have ever invested in a mutual fund, have had a prescription filled, or are a cable or satellite television subscriber, you may have already had dealings with our company.

DST Systems, Inc. is a publicly traded company (NYSE: DST) with headquarters in Kansas City, MO. Founded in 1969, it employs about 10,000 associates domestically and internationally.

The three operating segments - Financial Services, Output Solutions and Customer Management - are further enhanced by DST's advanced technology and e-commerce solutions.

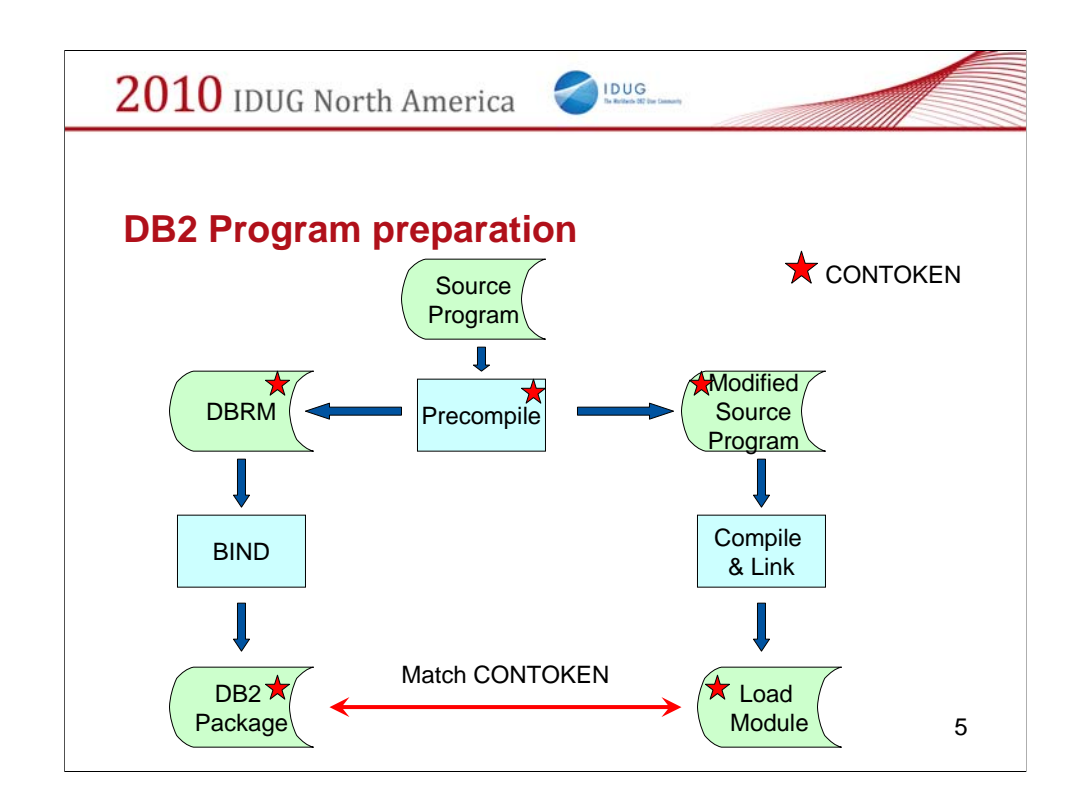

The basics of the program preparation process. We assume you are using the precompiler. When using the language co-processor, the flow is slightly different, but the resulting match in CONTOKEN at run time is identical.

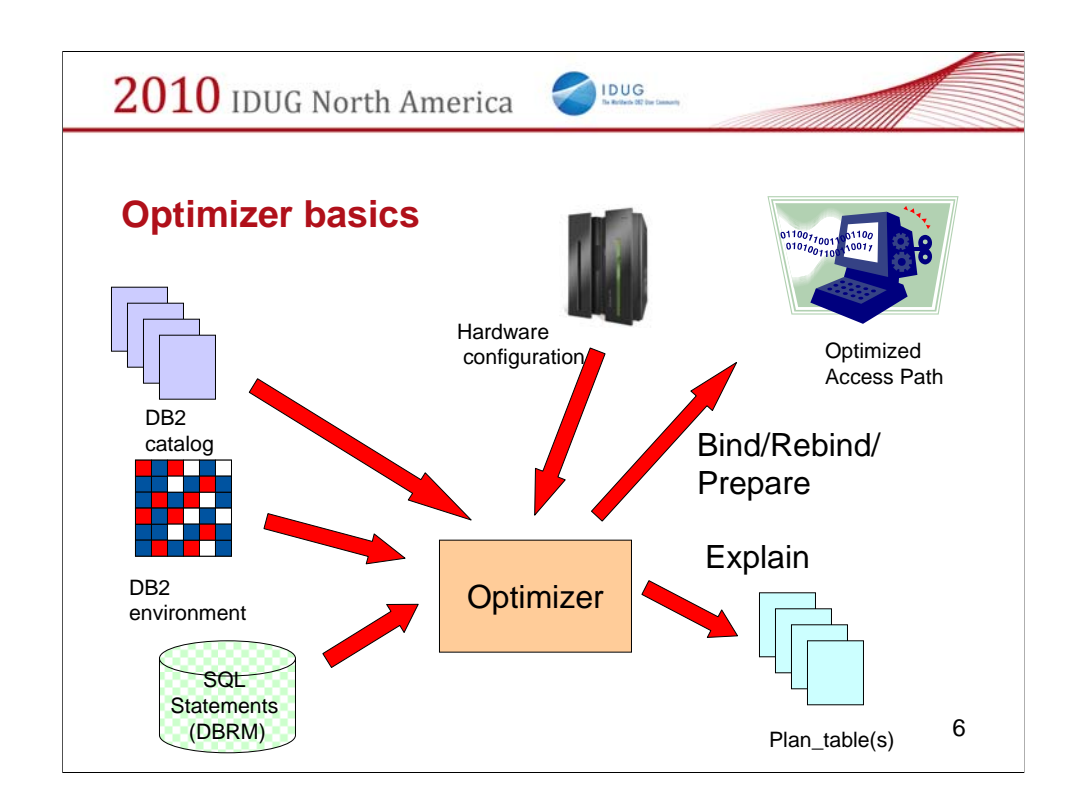

The basics of how the optimizer creates an access path and externalizes it in a plan\_table(s) when using the EXPLAIN option.

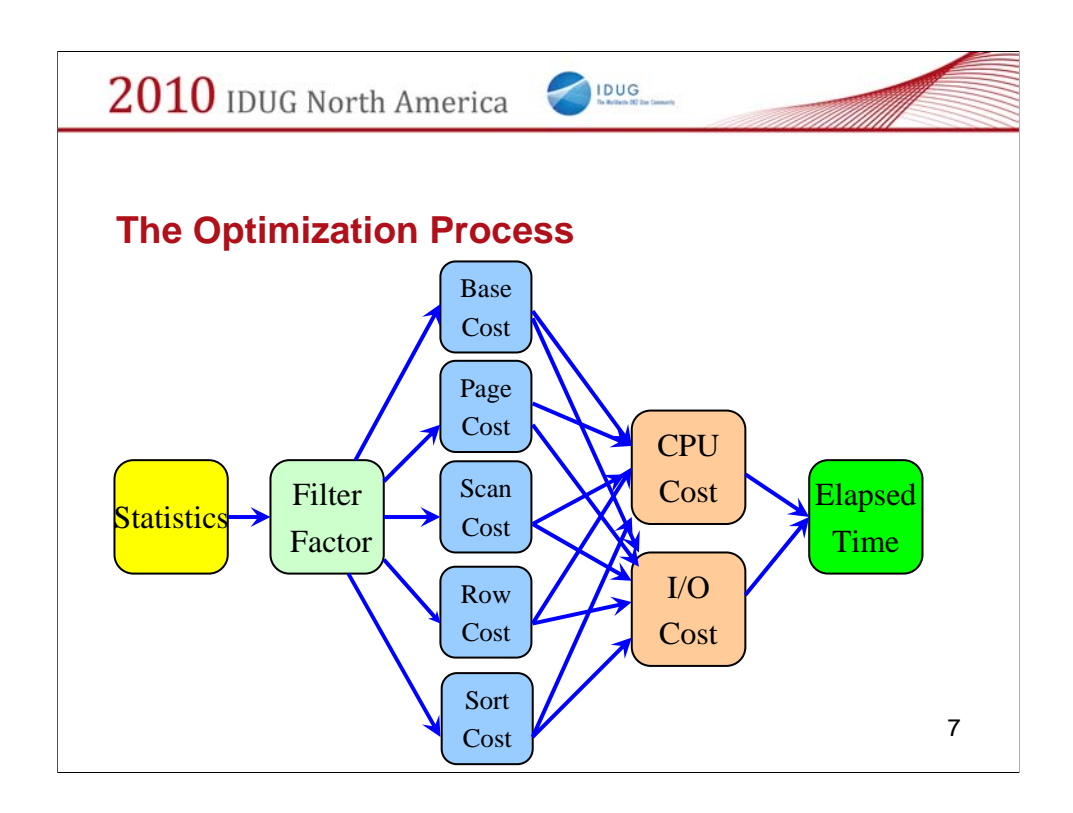

Some of the considerations used by the optimizer for access path selection.

The basic steps of the optimization process. It is easy to underestimate the magnitude of this task. The number of access paths which are theoretically possible increases exponentially as the number of tables and indexes increase..

To me, it is not surprising that it picks a less than optimal access path in rare cases. What is surprising is that it picks the right access path almost all the time (97% or better according to one estimate)!

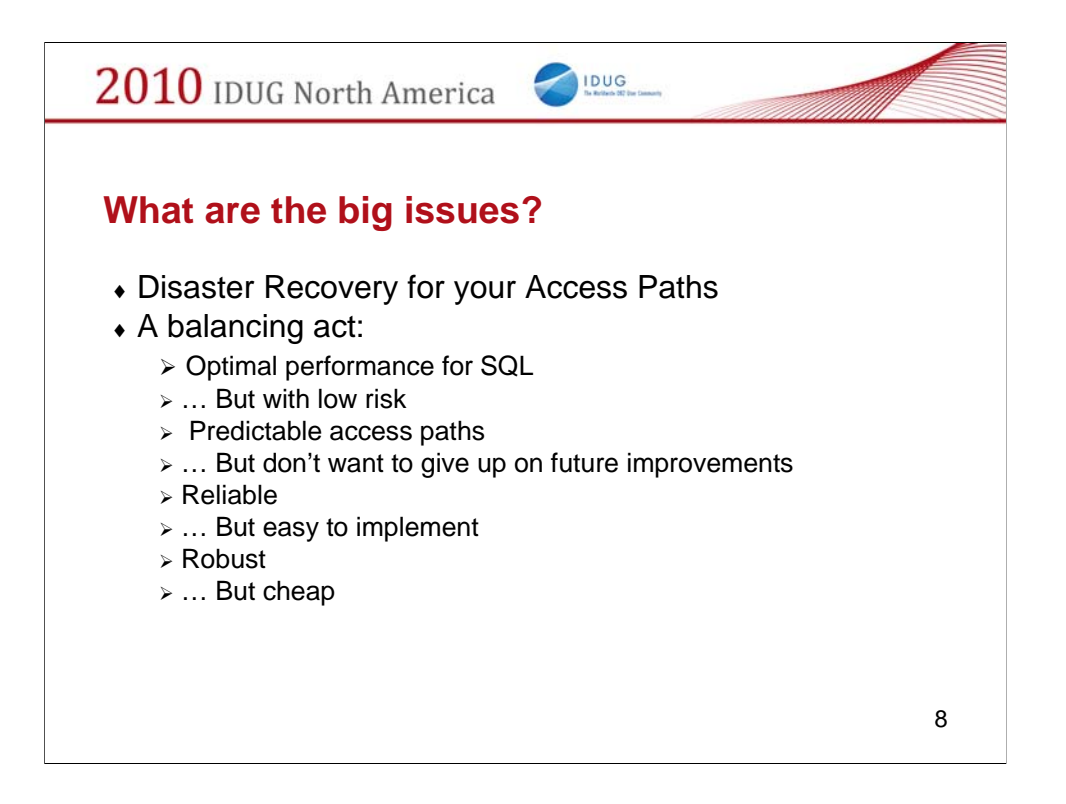

The conflicting goals we are trying to meet.

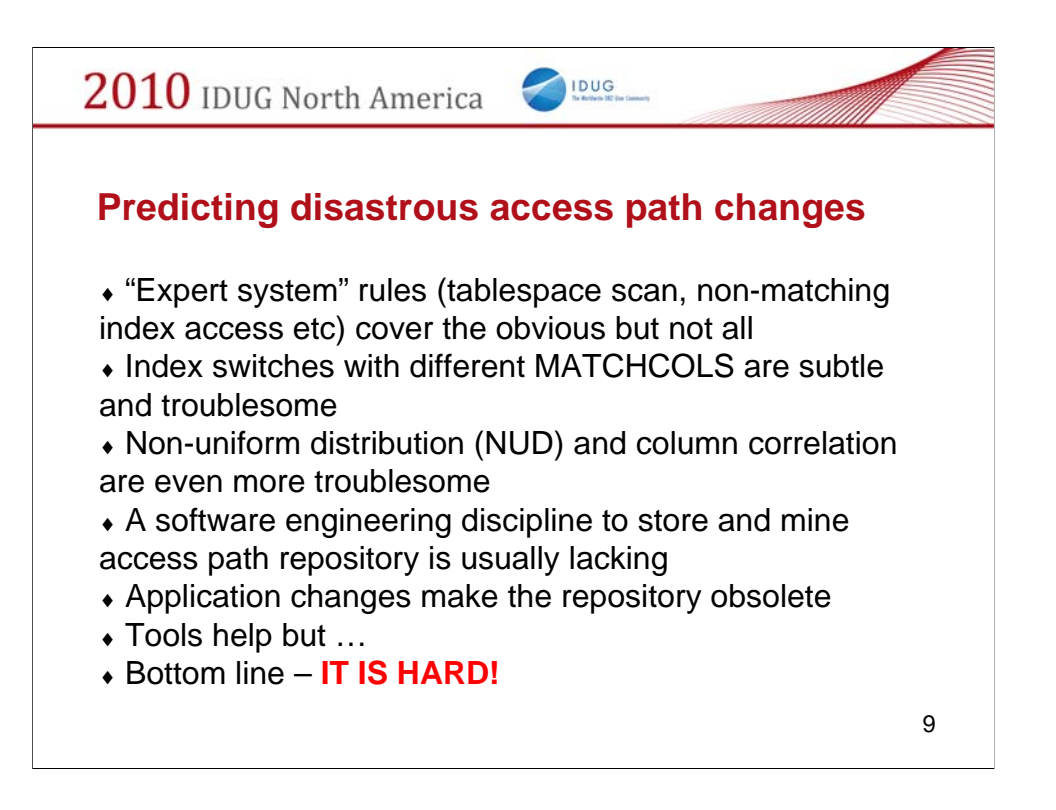

Bottom line – there is no easy way. You have to invest the resources to make it happen. See section 5 for information on some tools which may help with access path management.

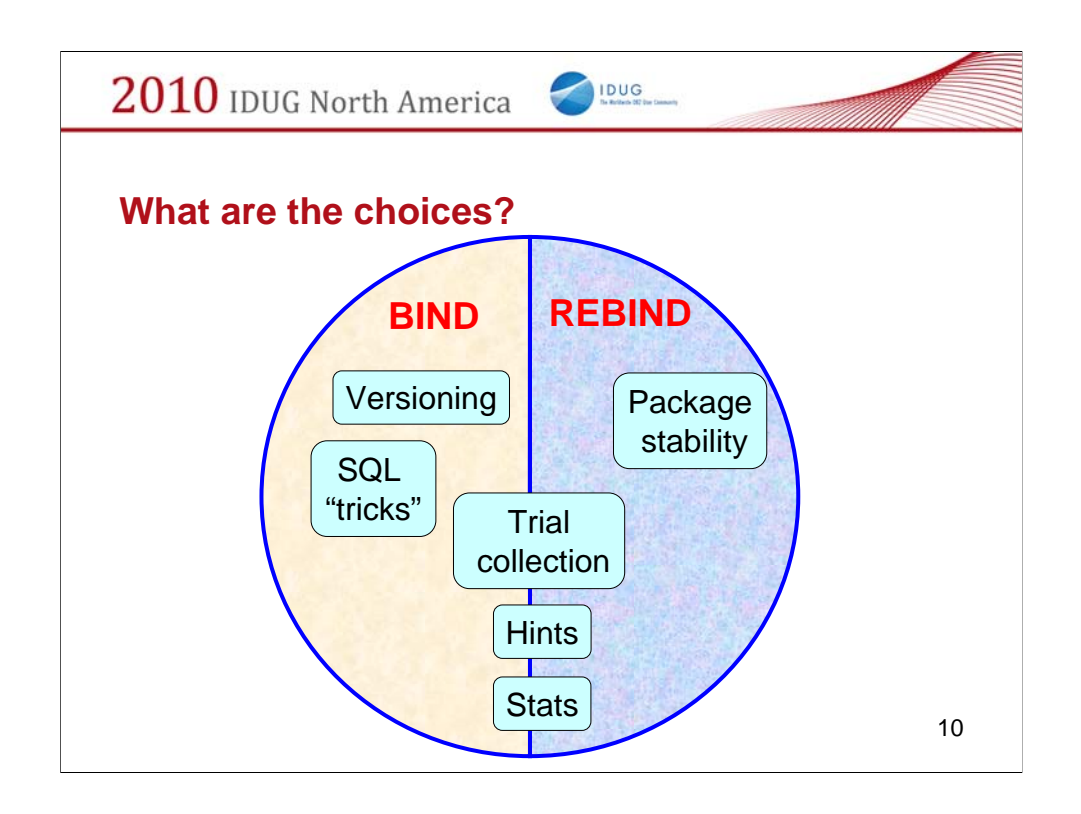

The various choices we will discuss in this presentation. Some apply to BINDs only, some to REBINDs only and some to both.

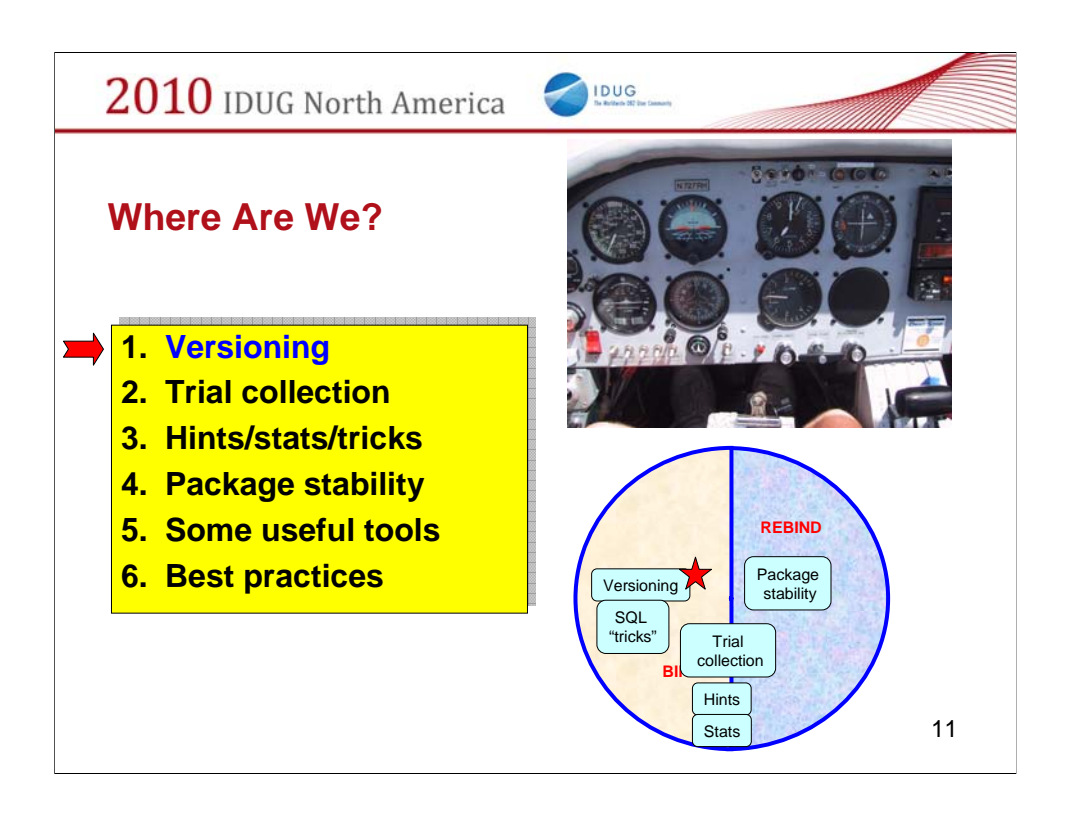

The first option of using versions.

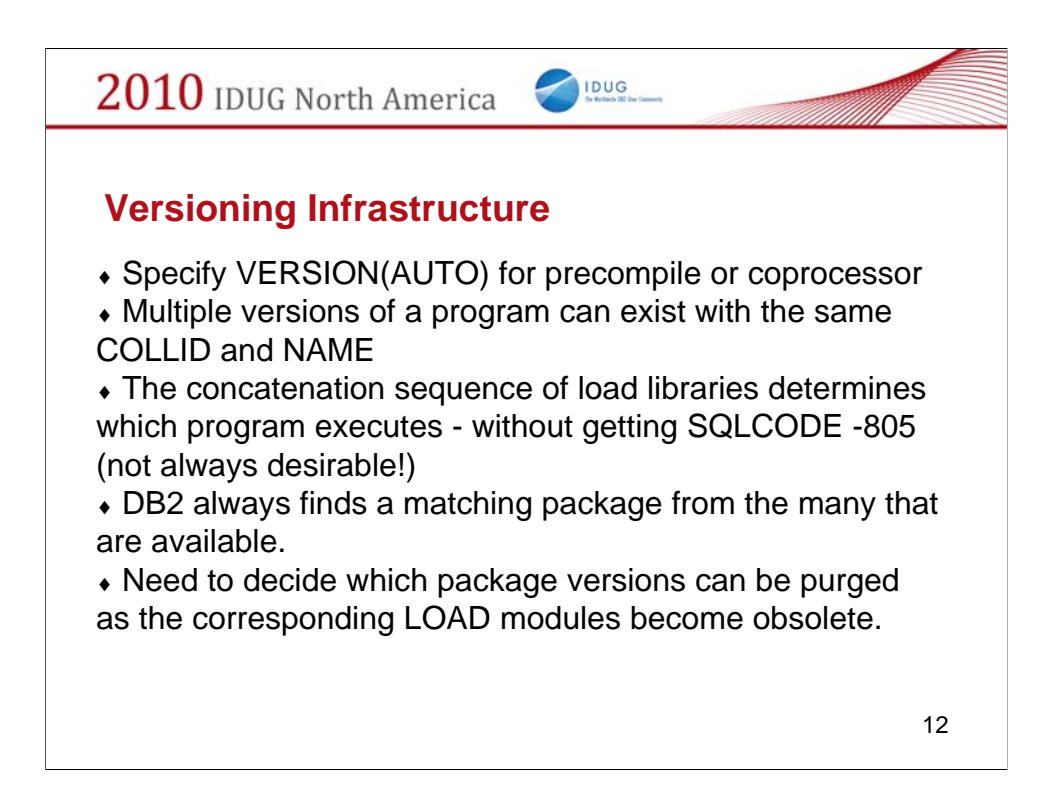

What is needed to implement versions.

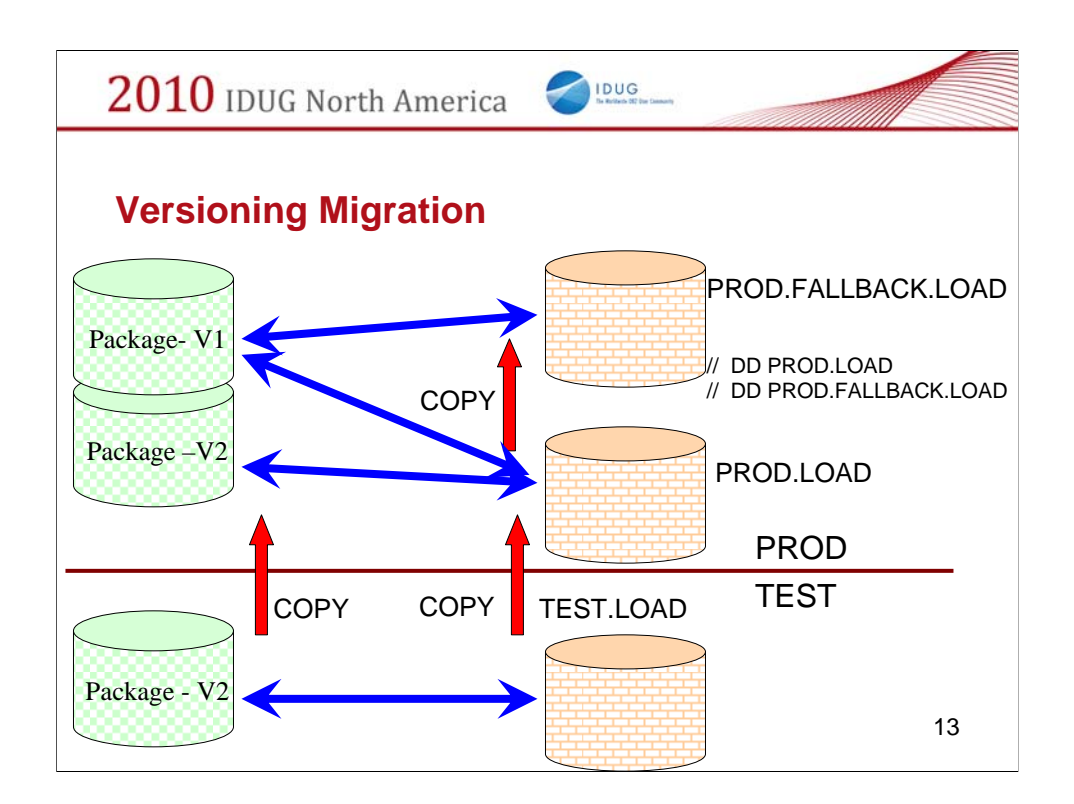

How the program migration works when using versions.

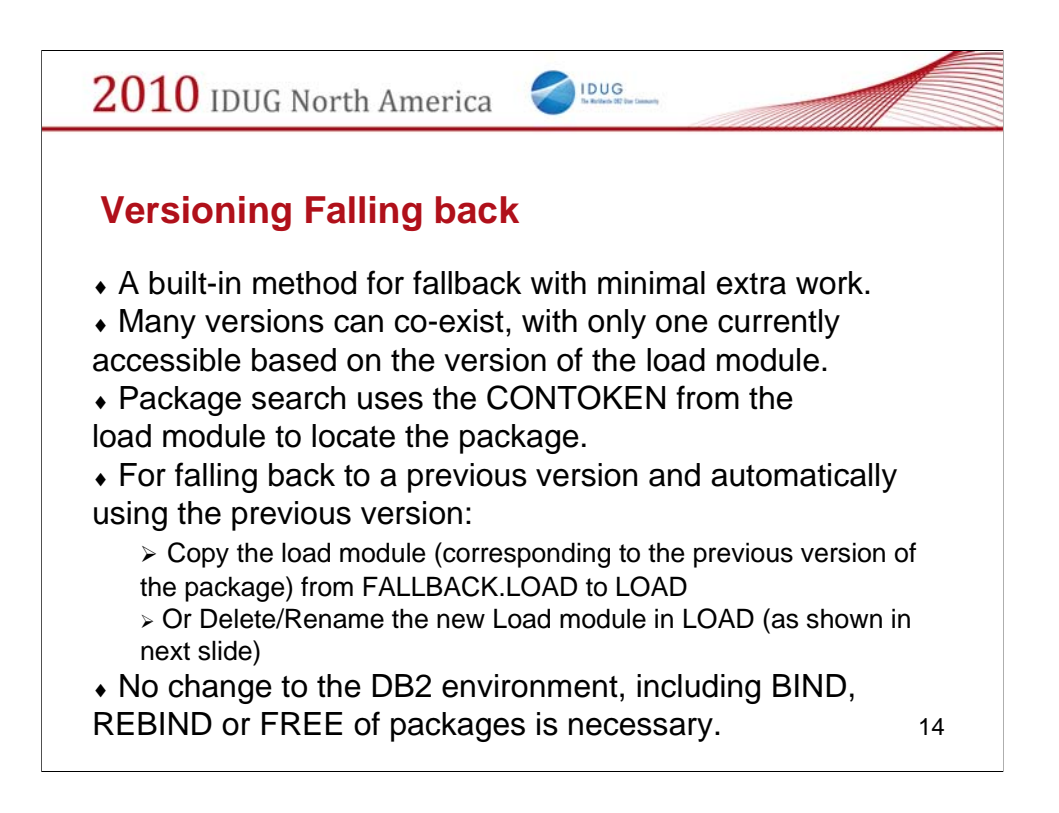

… and how to fallback.

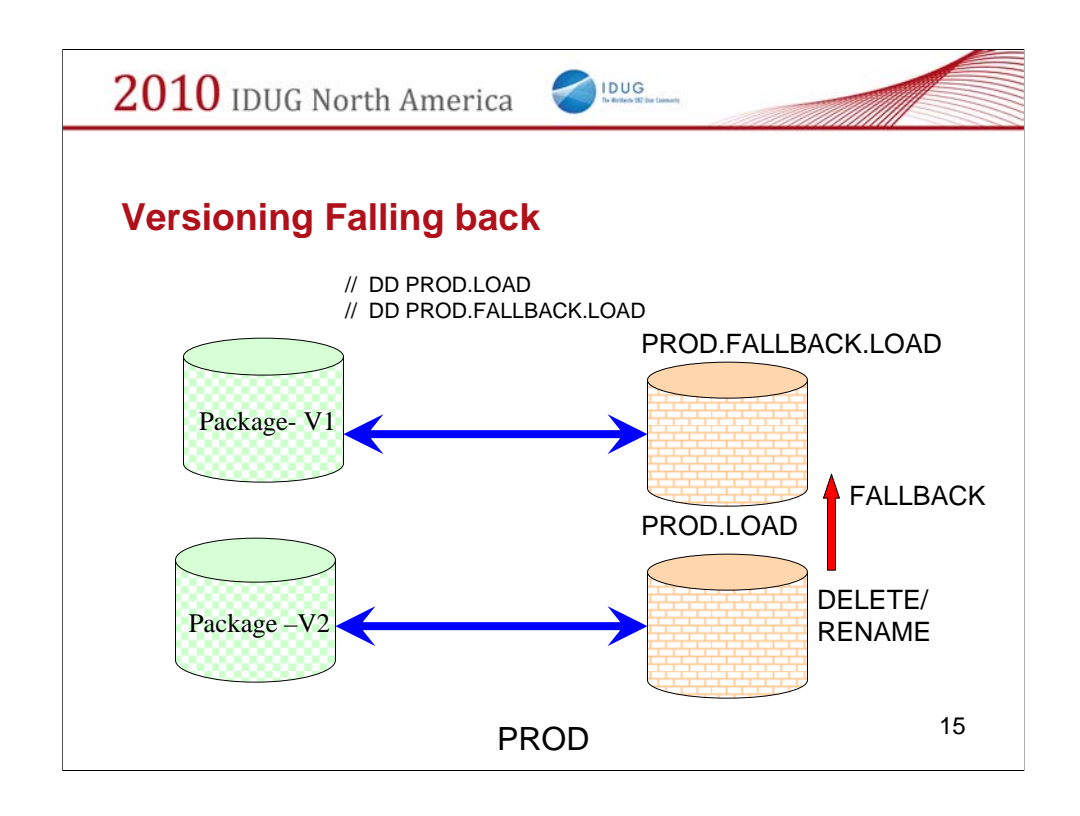

Fallback scenario.

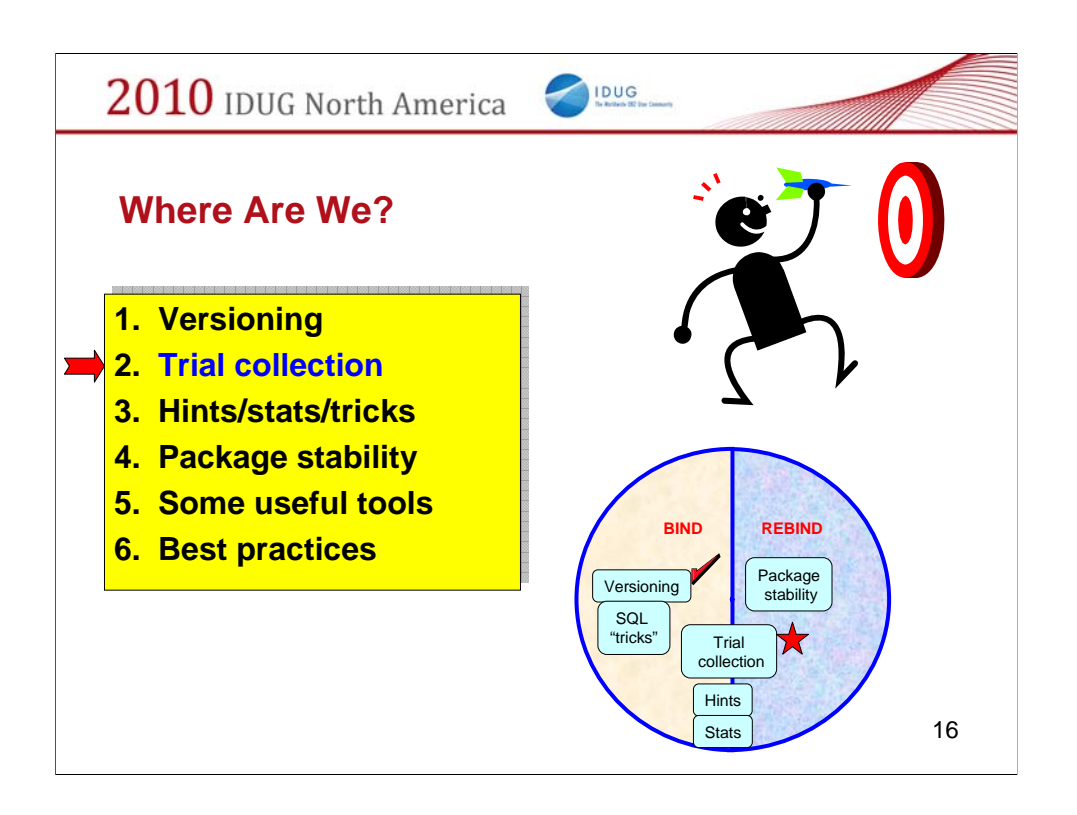

The second option – using a trial collection.

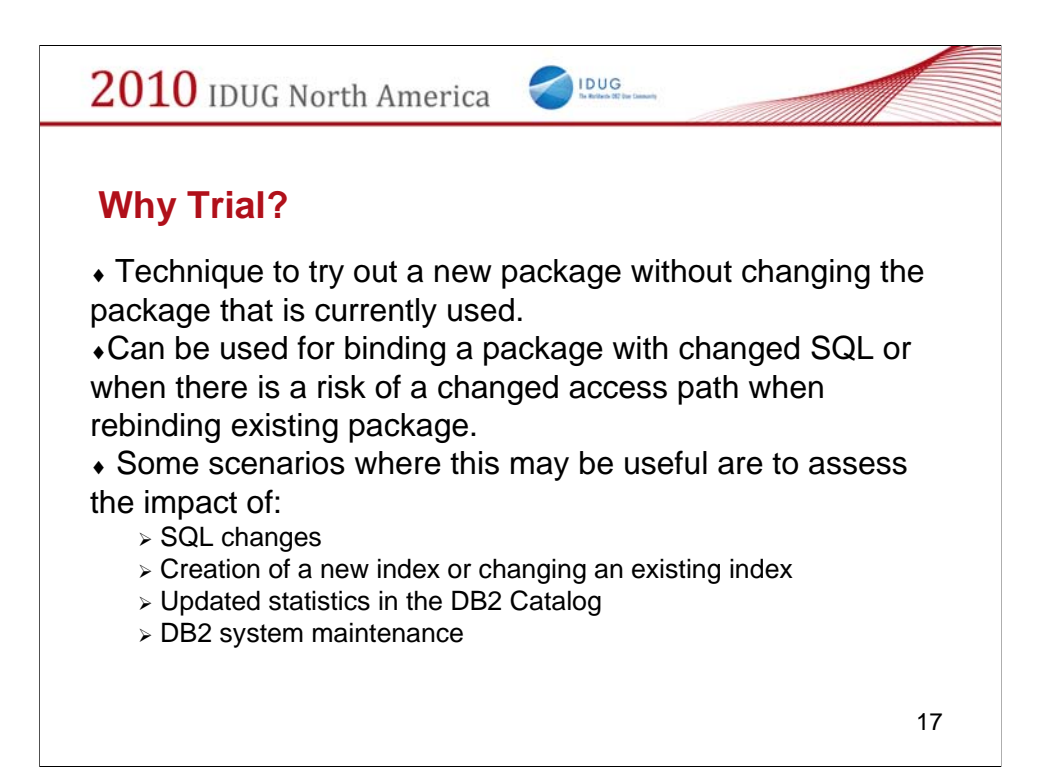

The business driver for considering a trial collection.

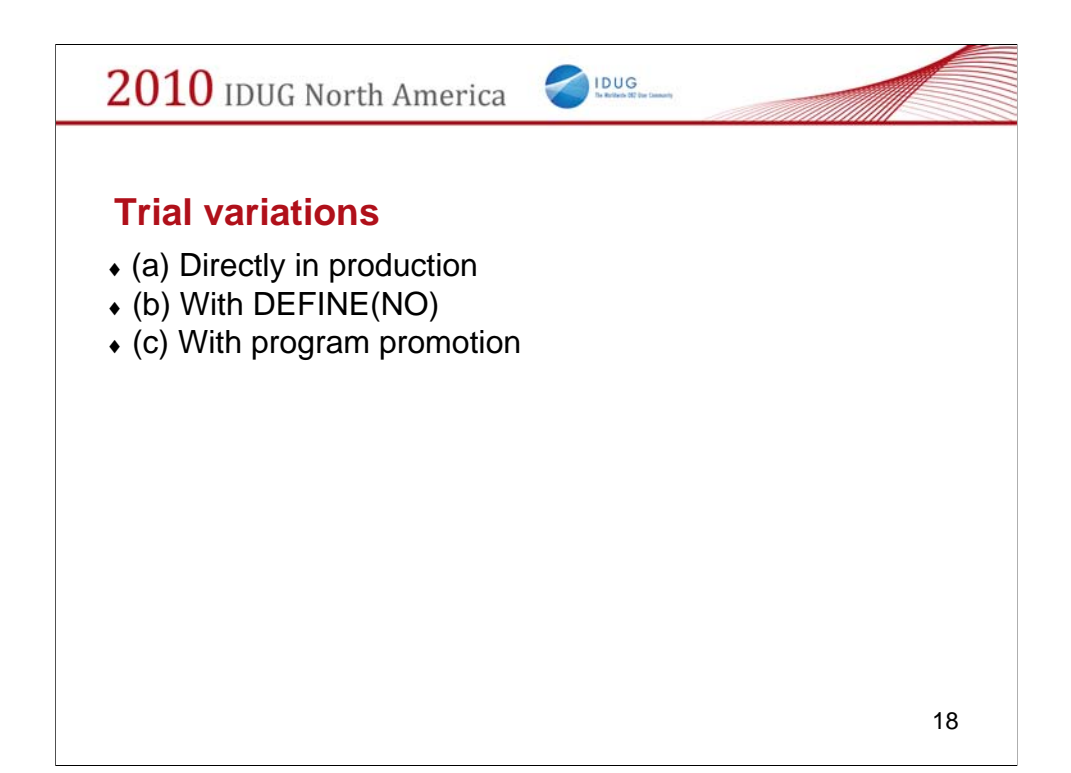

The variations of using a trial collection.

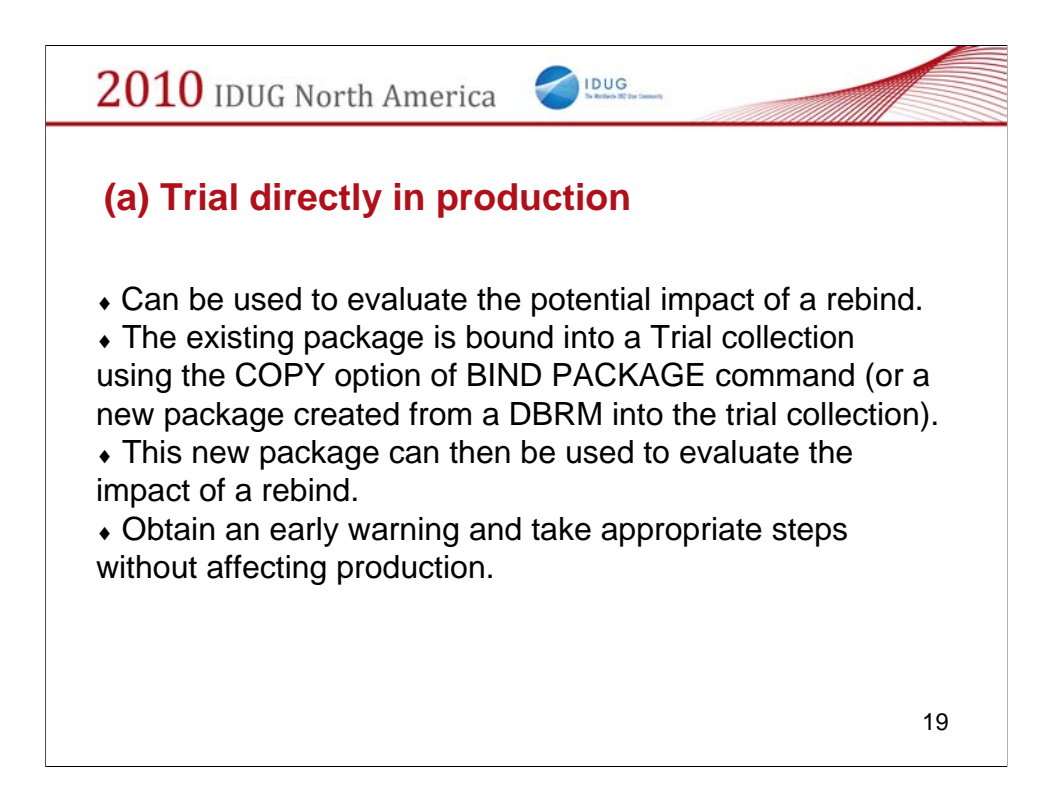

The first variation.

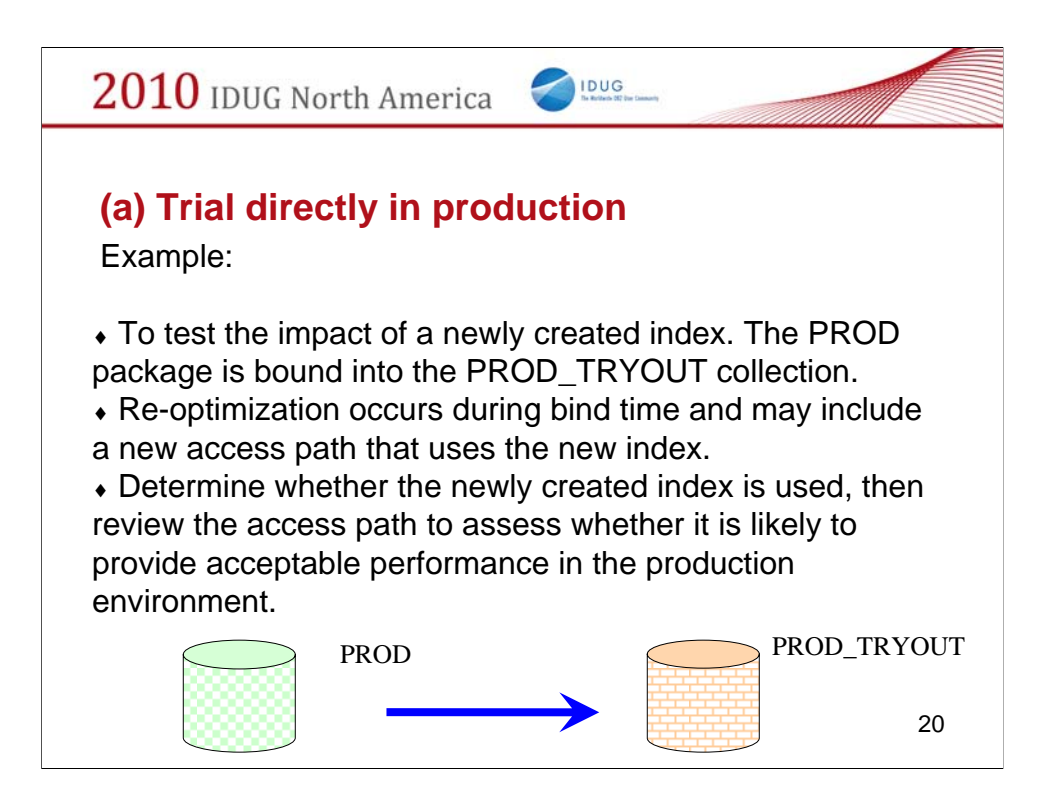

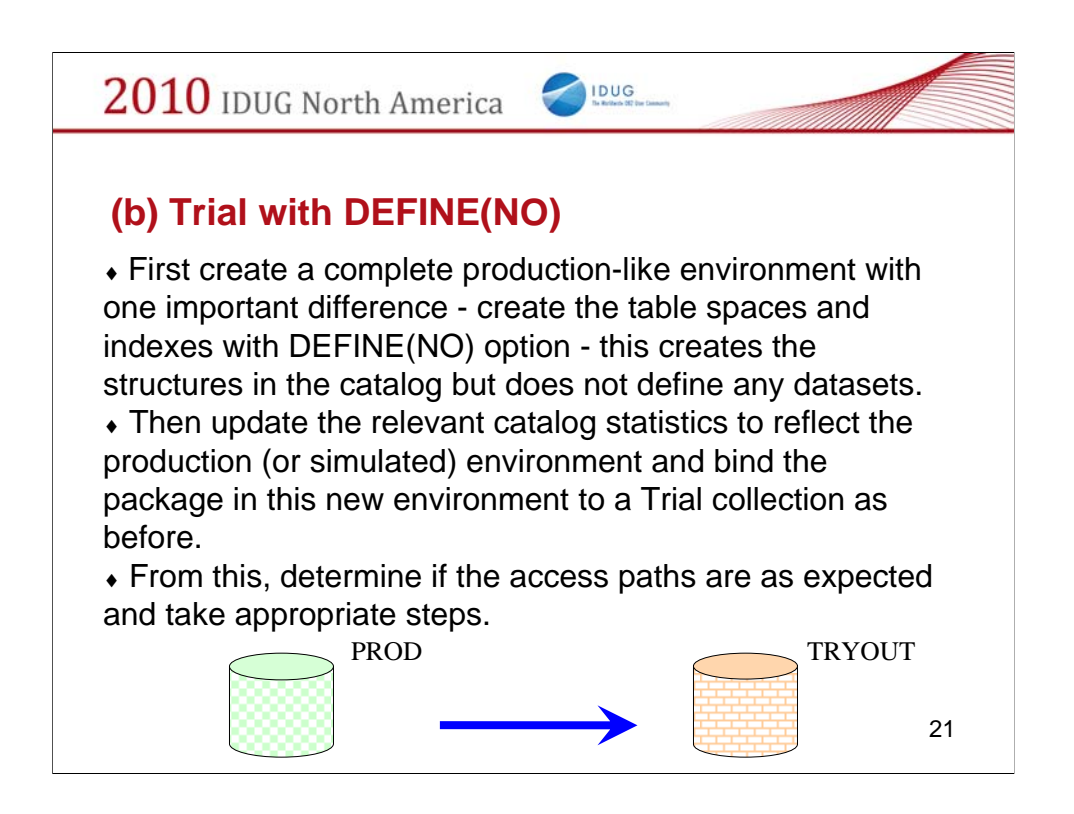

The second variation. The catalog stats must be updated correctly and consistently.

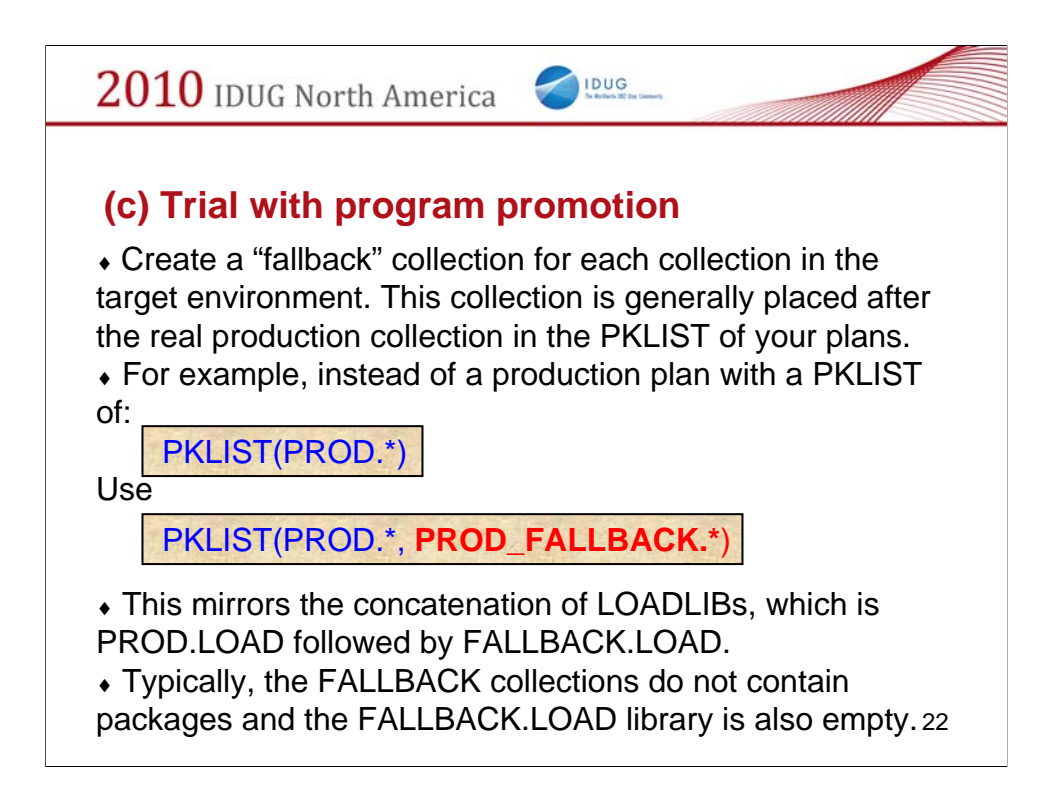

..and the third. This integrates the approach in your program migration scheme.

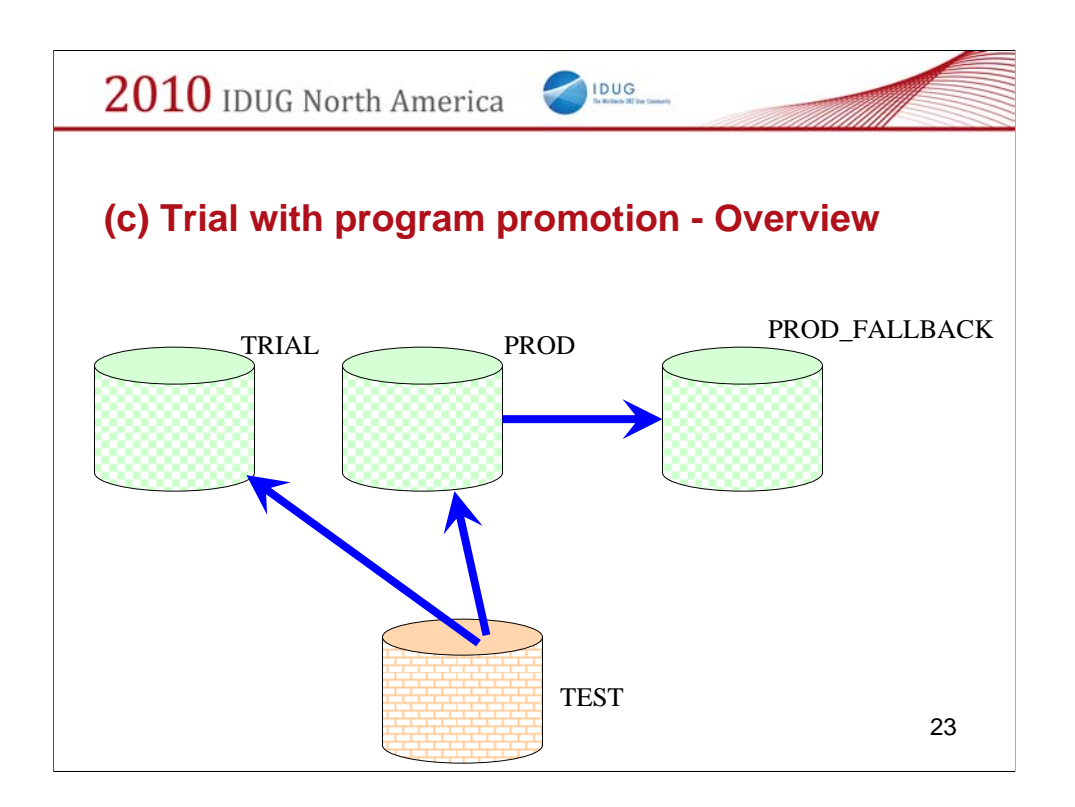

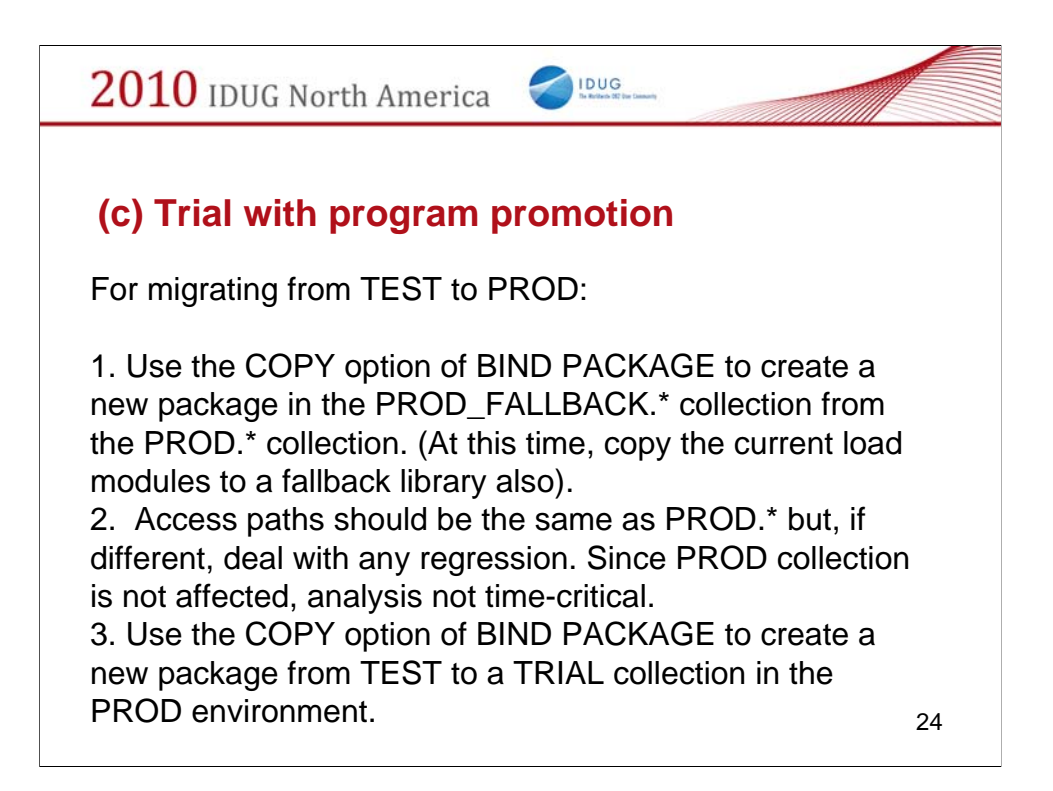

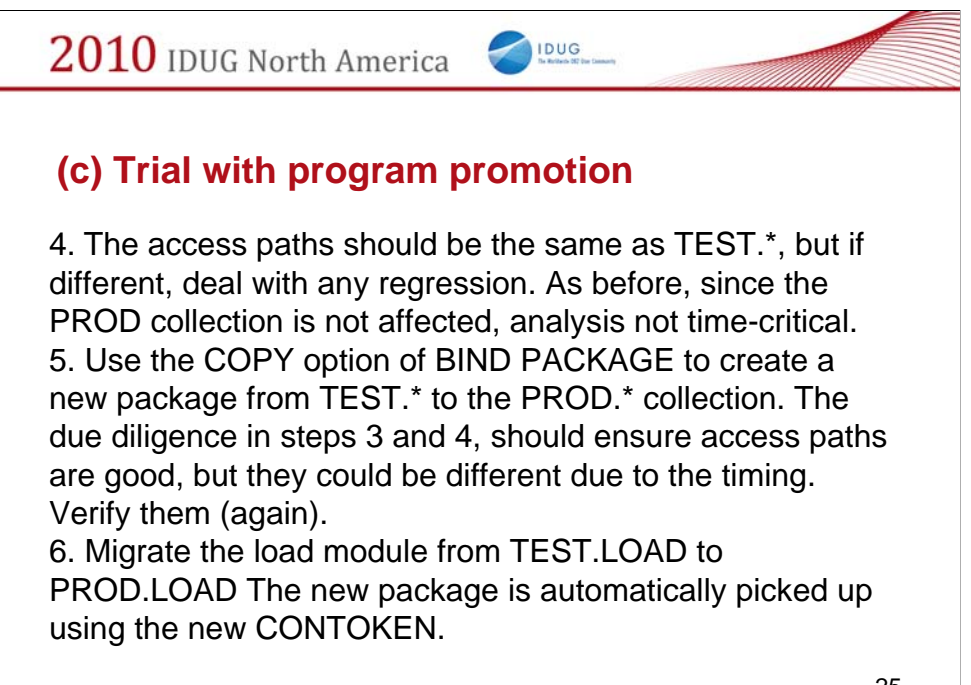

25

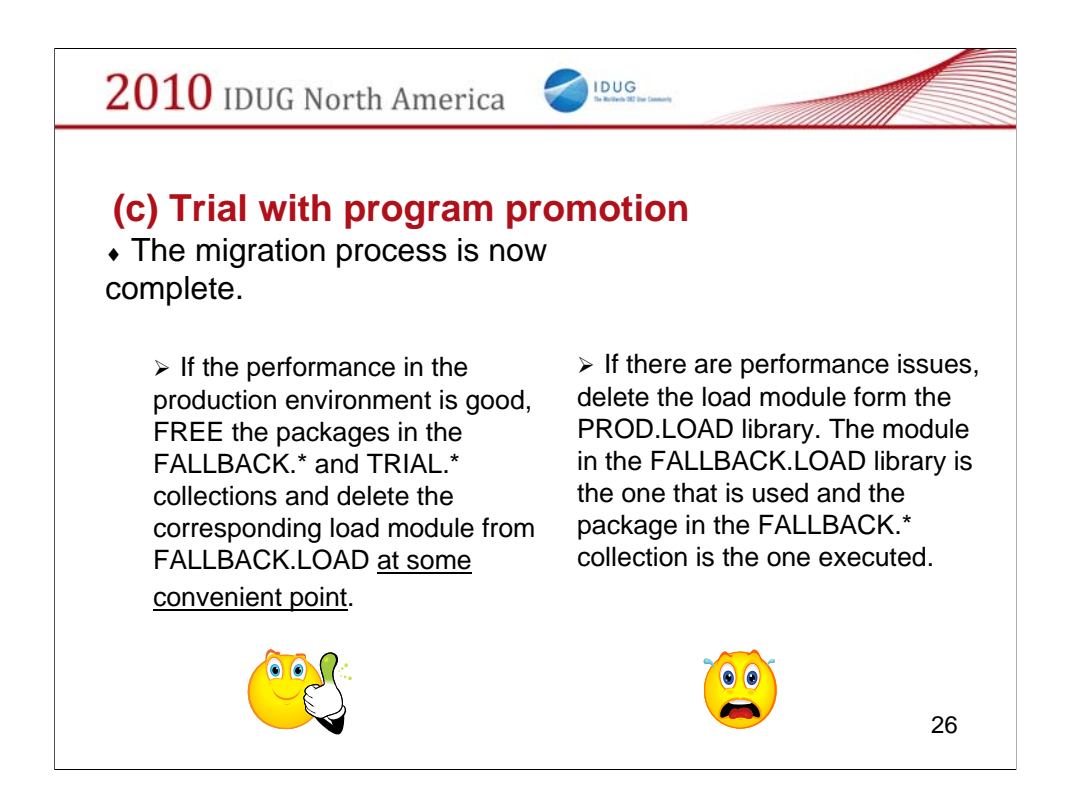

The critical decision point and how to fallback if not successful.

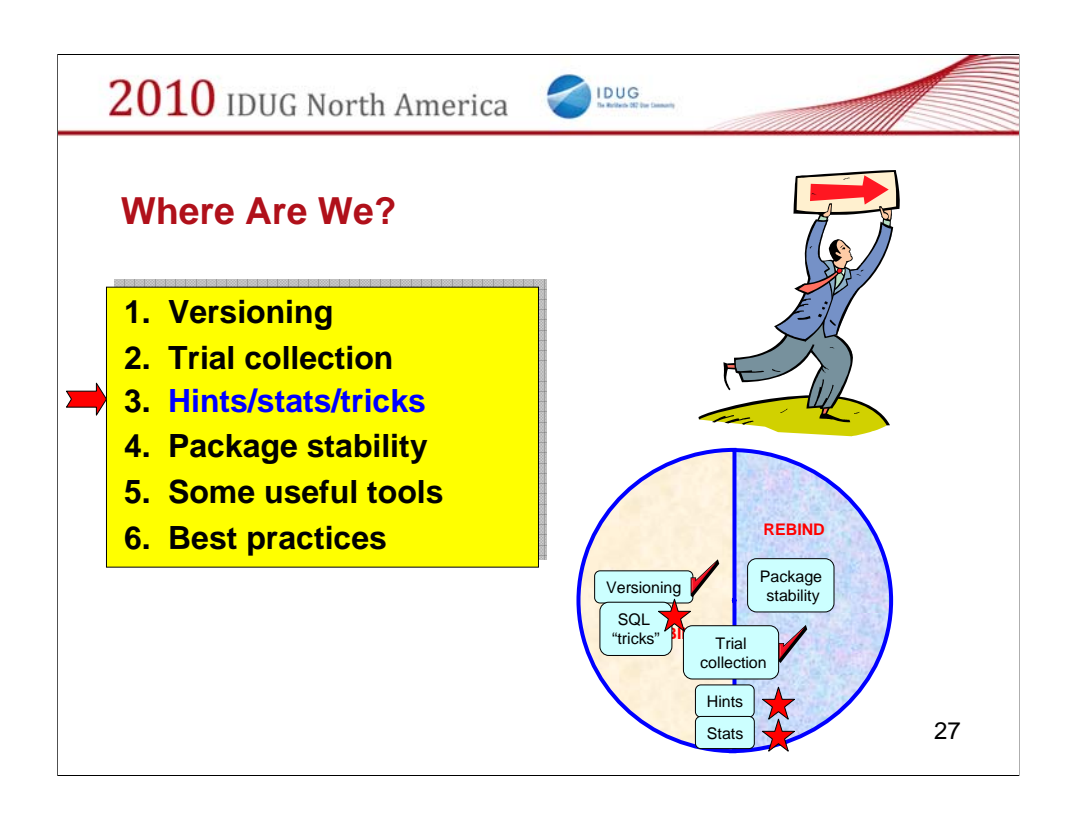

Why you may need to influencing the access path and how to do it.

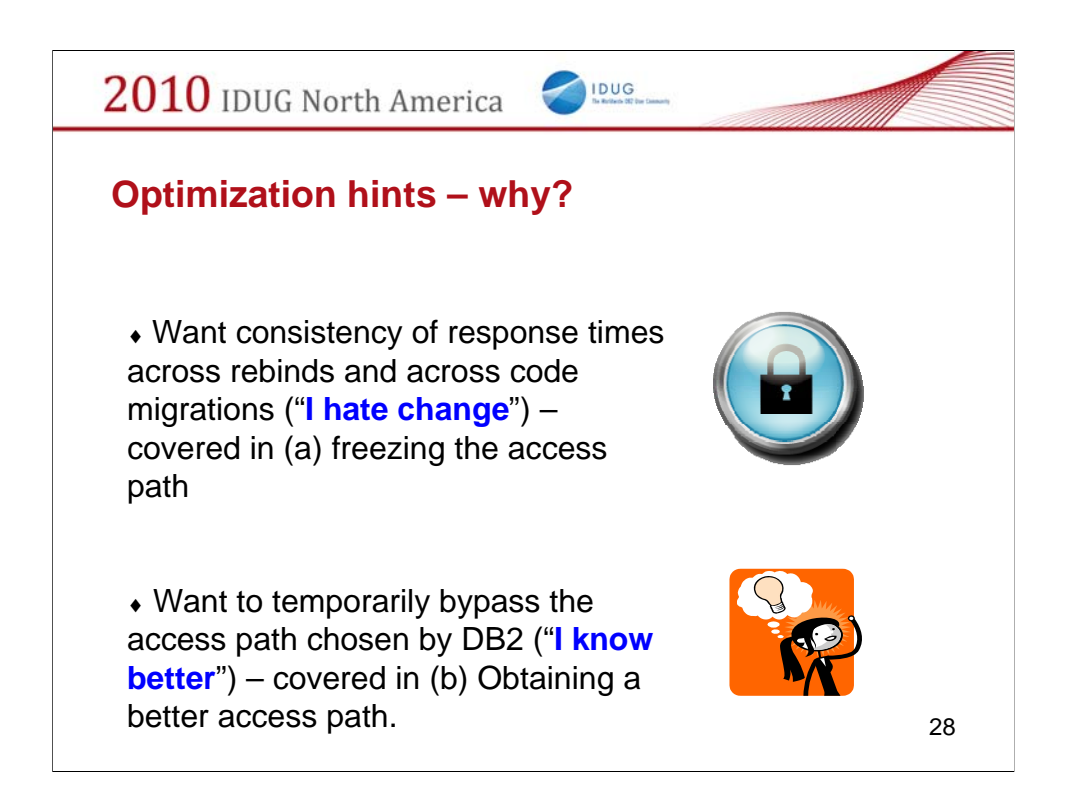

The business drivers for hints.

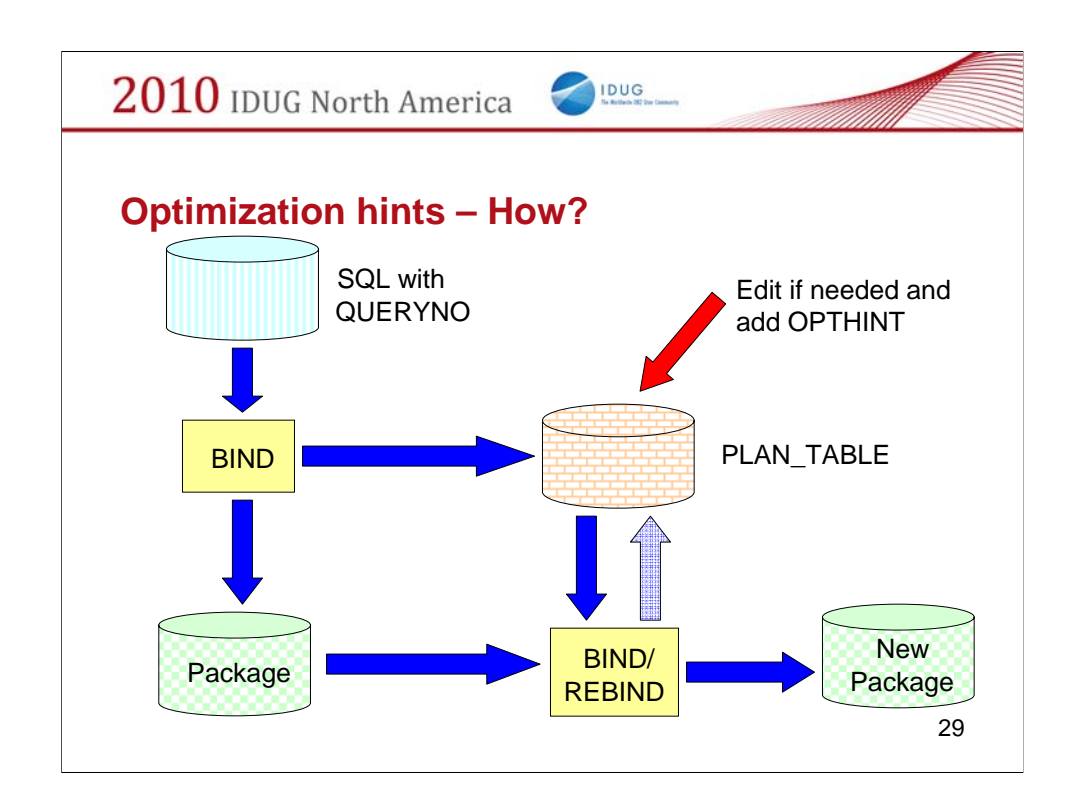

While this is the normal mode of operation, you can also construct the plan\_table rows from scratch and use them in a bind operation.

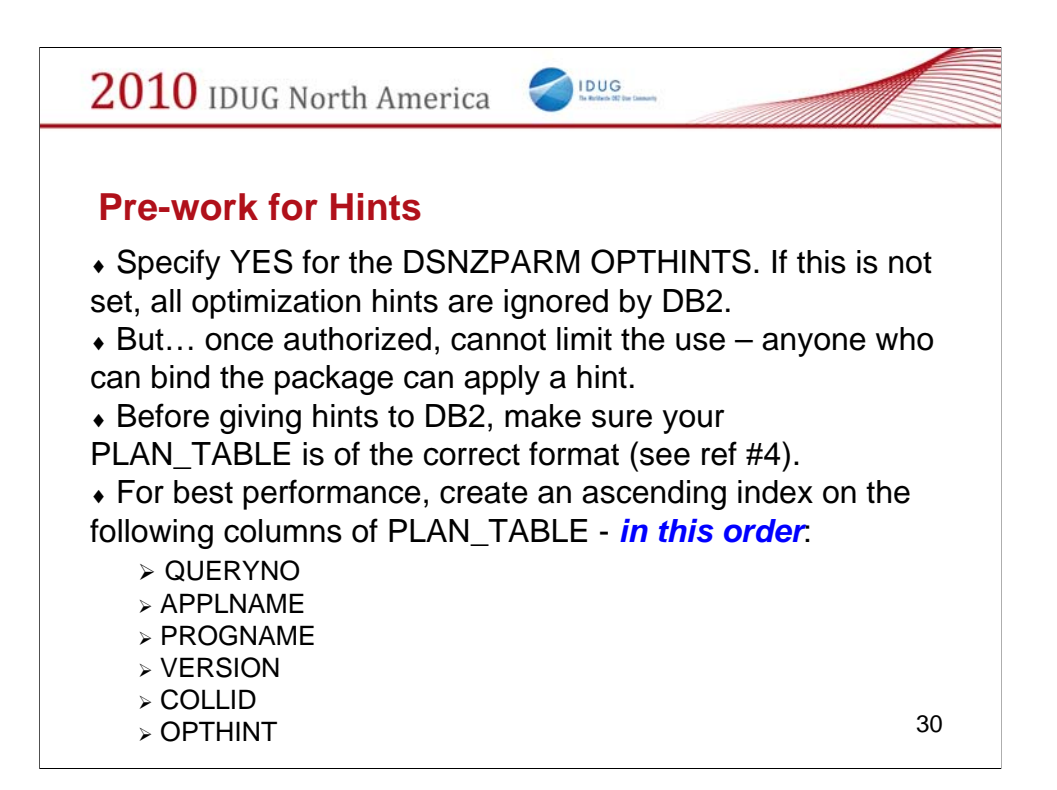

What is needed to implement hints.

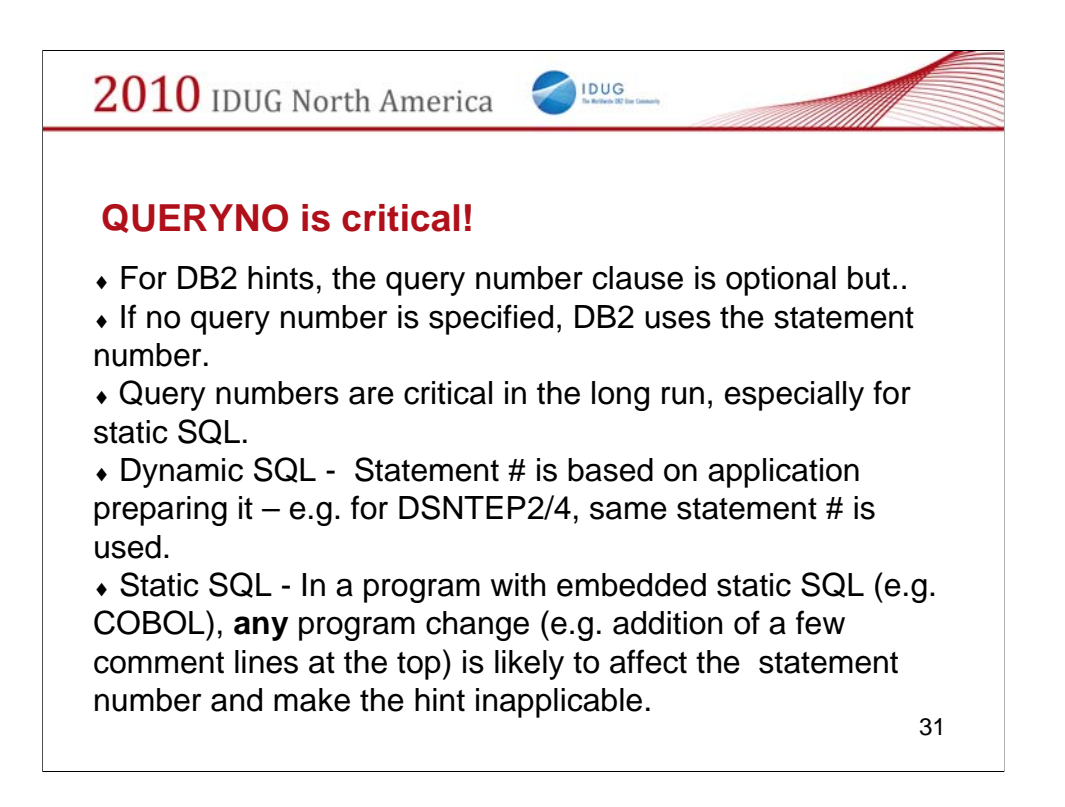

QUERYNO is critical!!

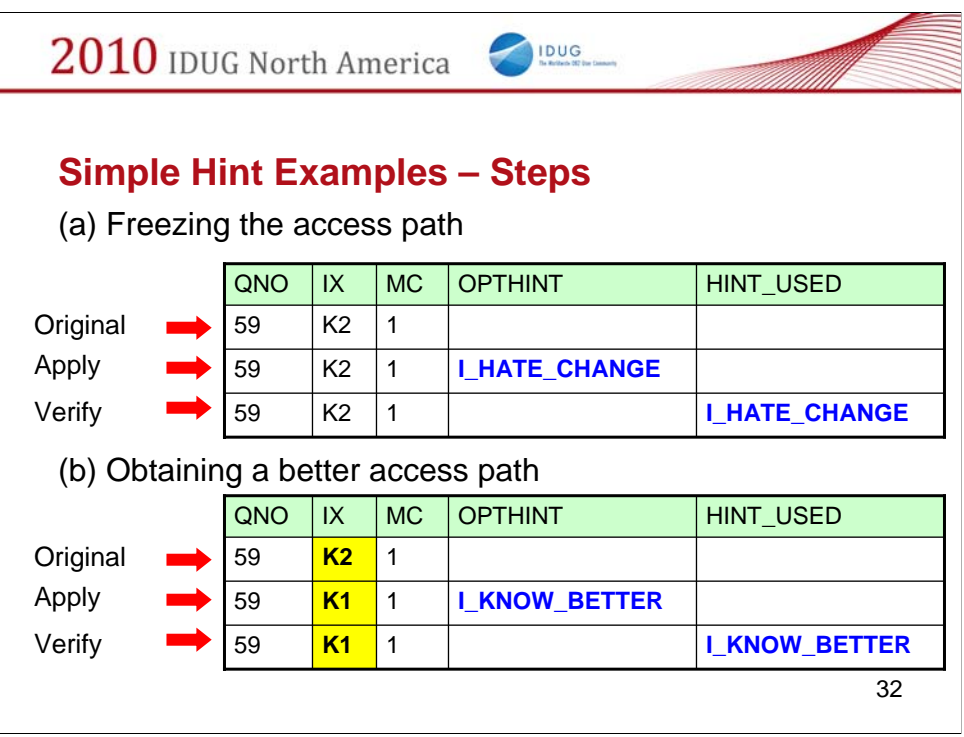

What the plan\_table looks like before and after.

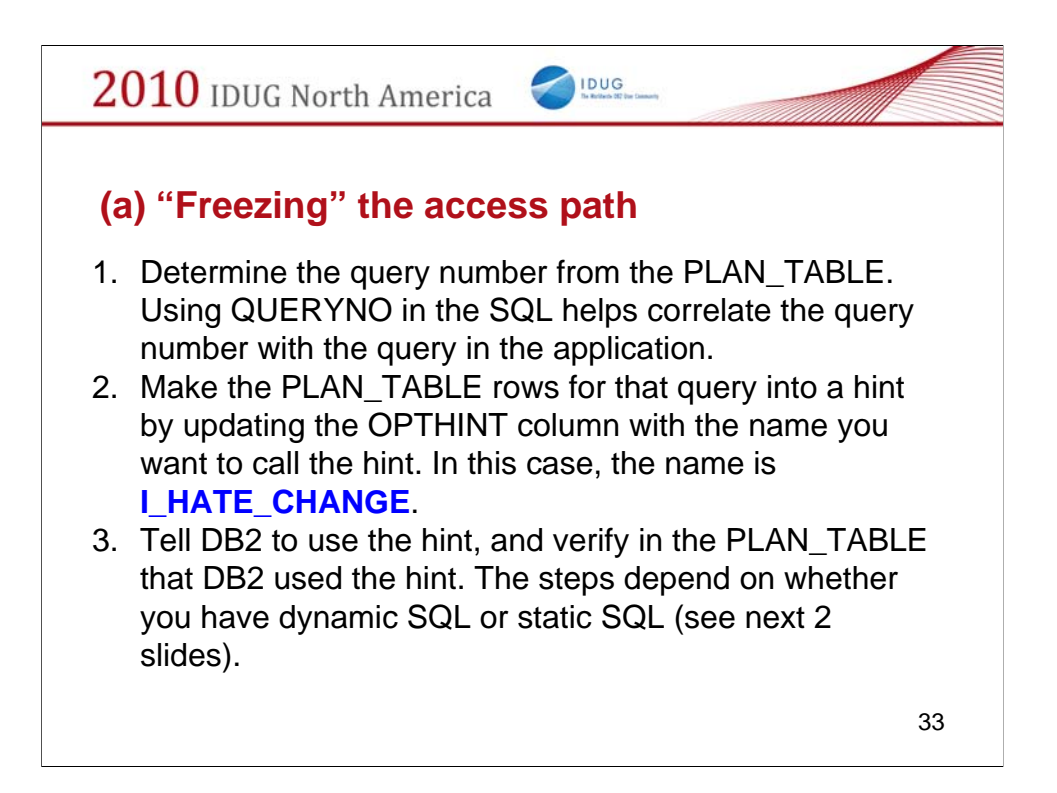

For "freezing" a good access path.

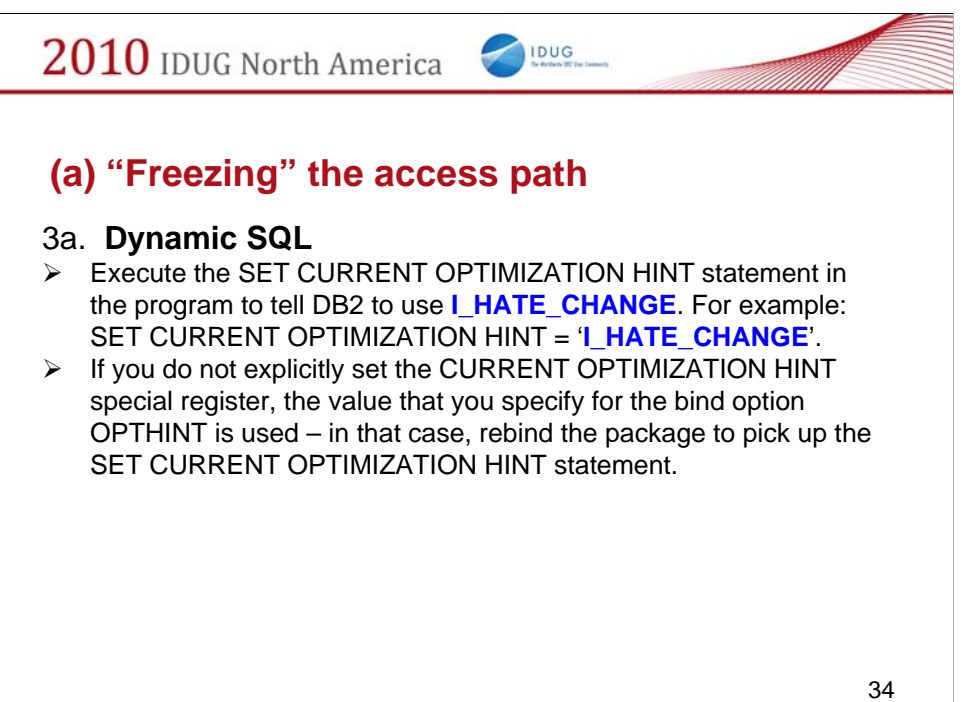

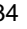

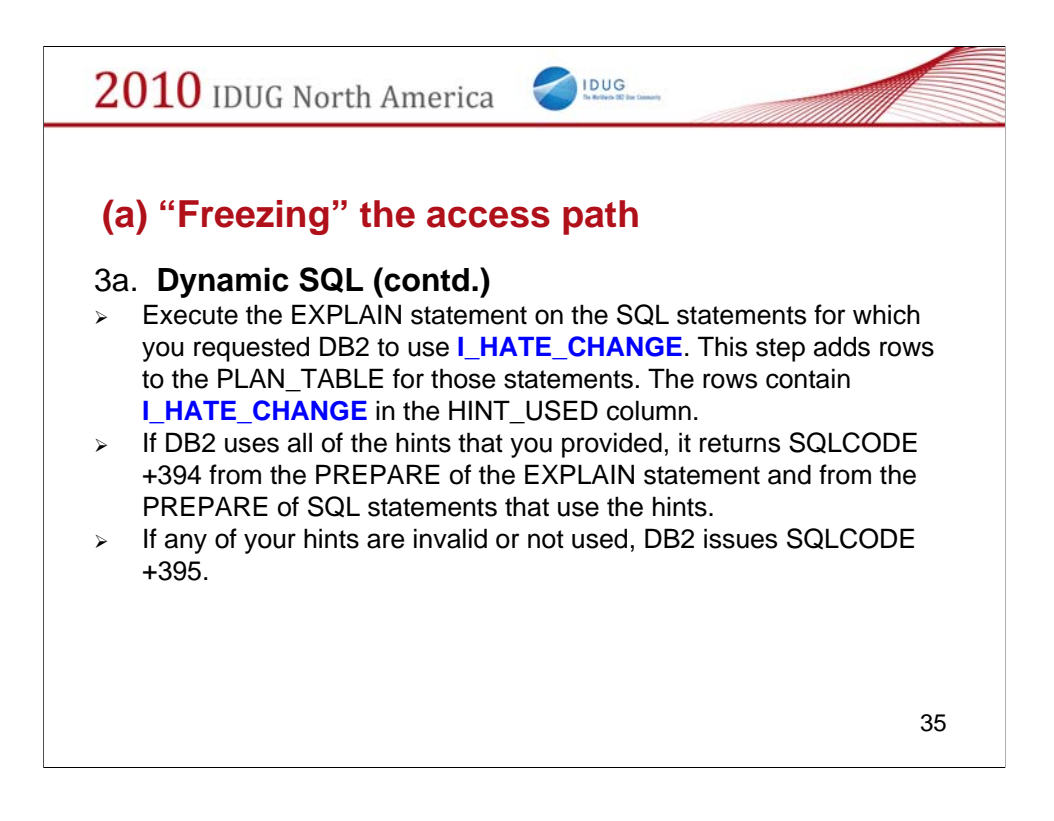

If DB2 issues SQLCODE +395 a reason code is also returned. About 40 reason codes are possible (e.g. **15 =** Specified index cannot be used as requested, **19 =** Nested loop join cannot be done as requested etc.). This is very useful in diagnosing what the actual error is.

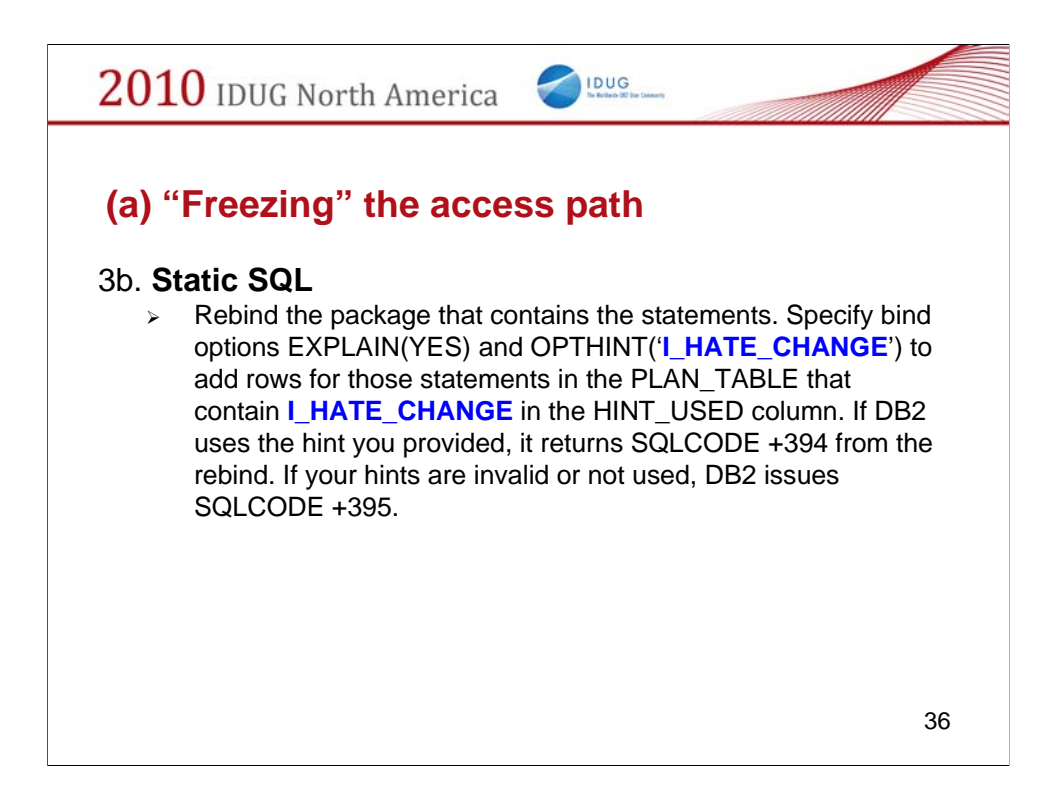

If DB2 issues SQLCODE +395 a reason code is also returned. About 40 reason codes are possible (e.g. **15 =** Specified index cannot be used as requested, **19 =** Nested loop join cannot be done as requested etc.). This is very useful in diagnosing what the actual error is.

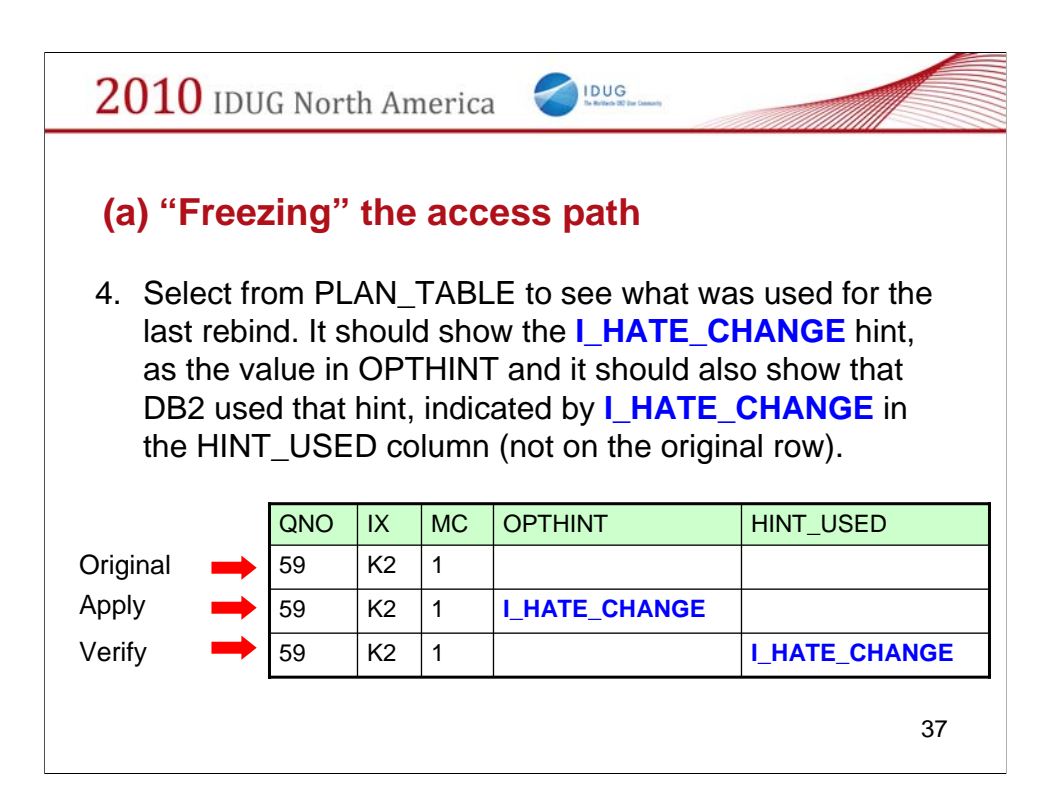

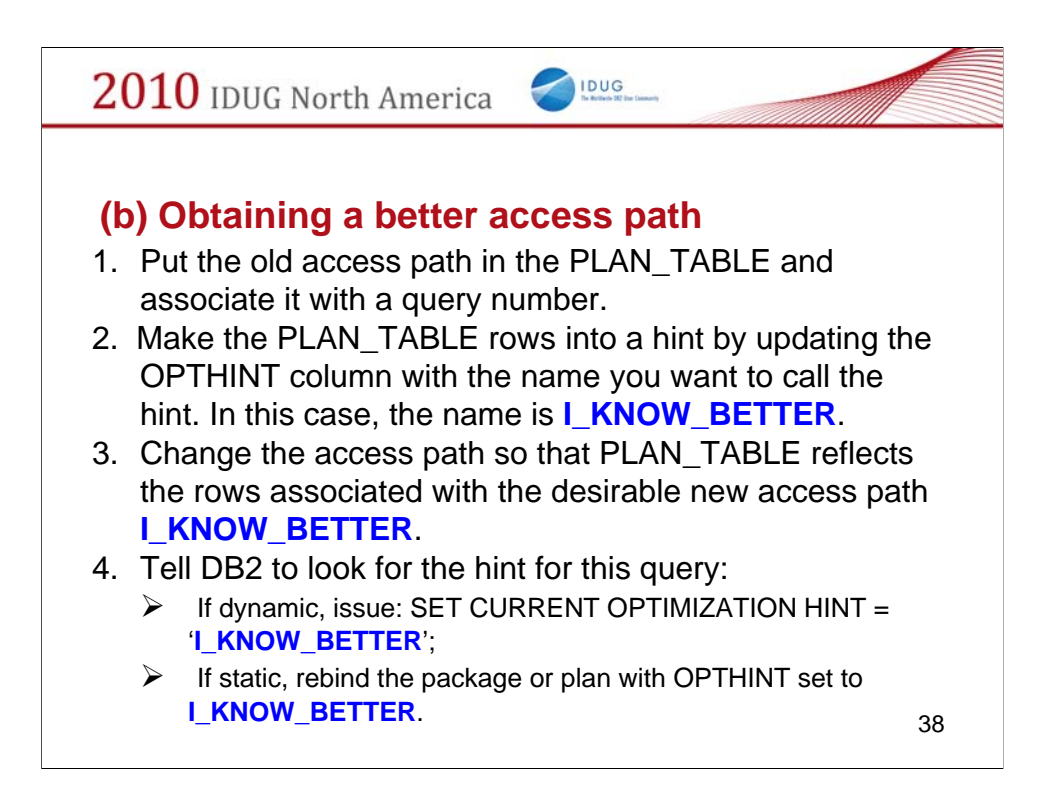

… and for obtaining a better one.

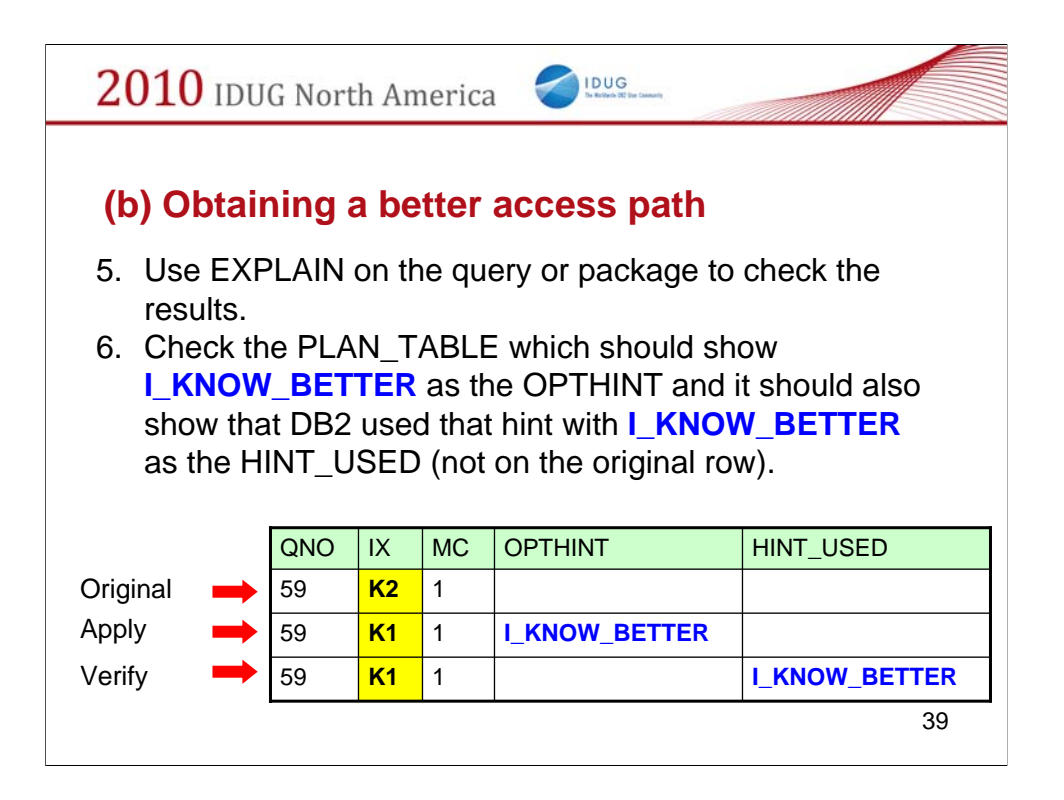

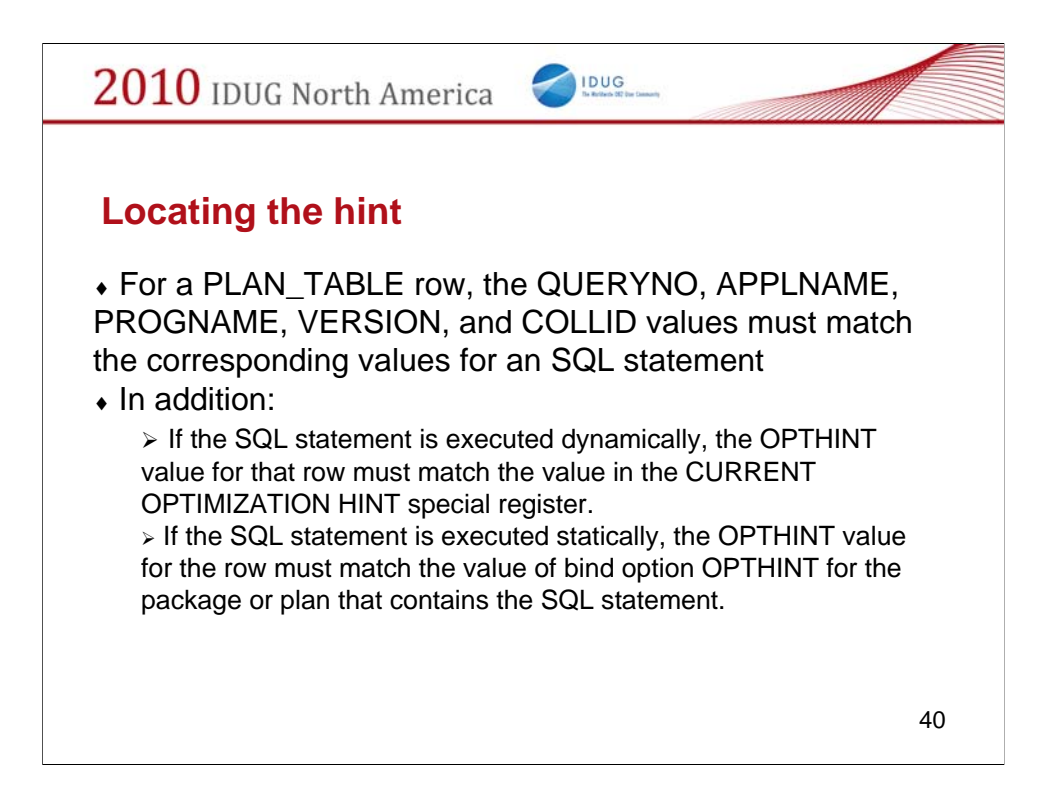

How does DB2 locate the hint in the plan\_table?

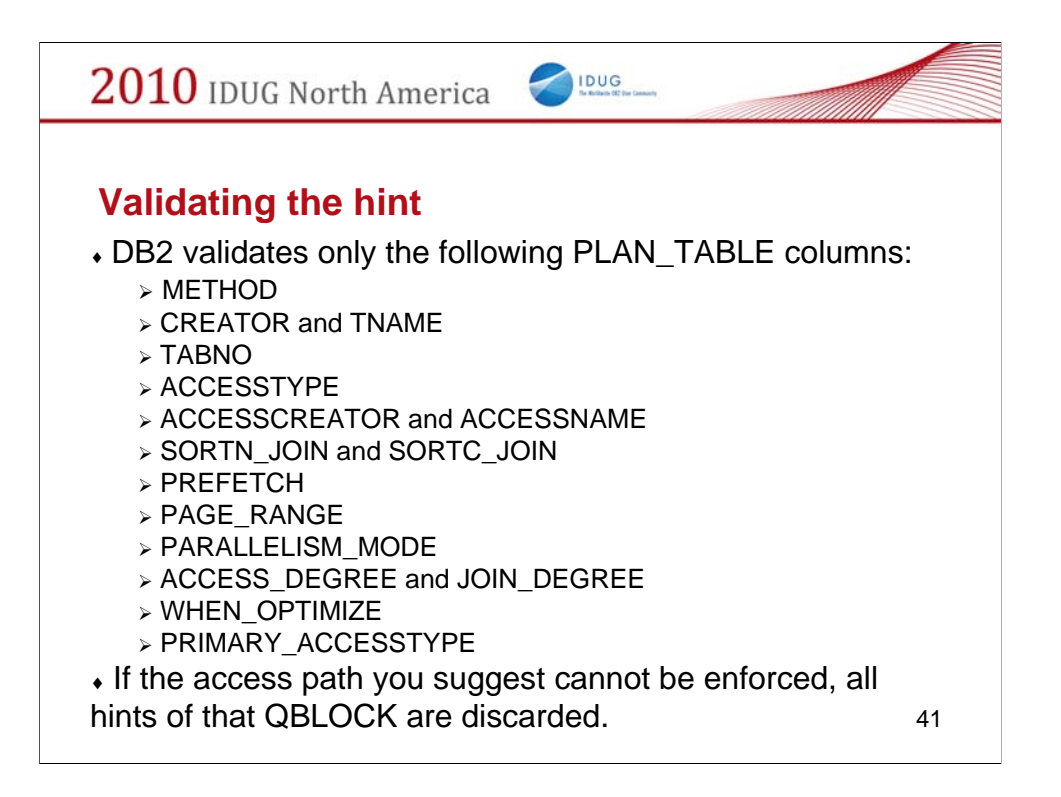

Rules for validating the hint.

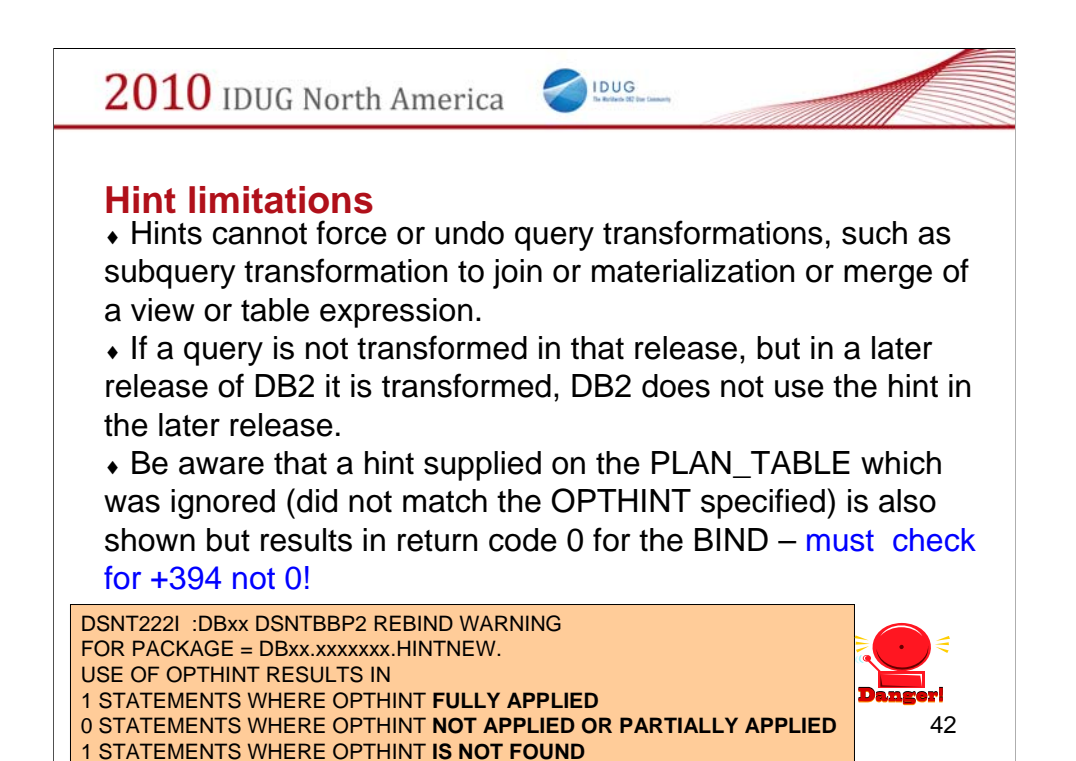

Some of the limitations.

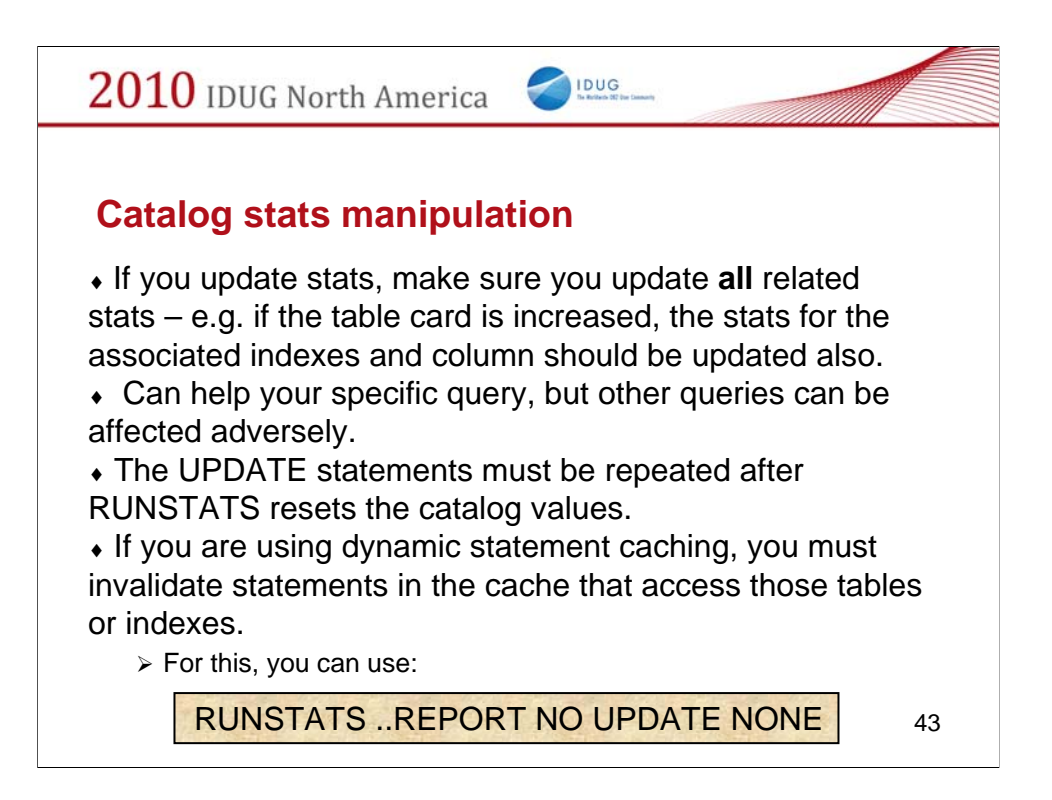

Manipulating the catalog stats to influence the access path.

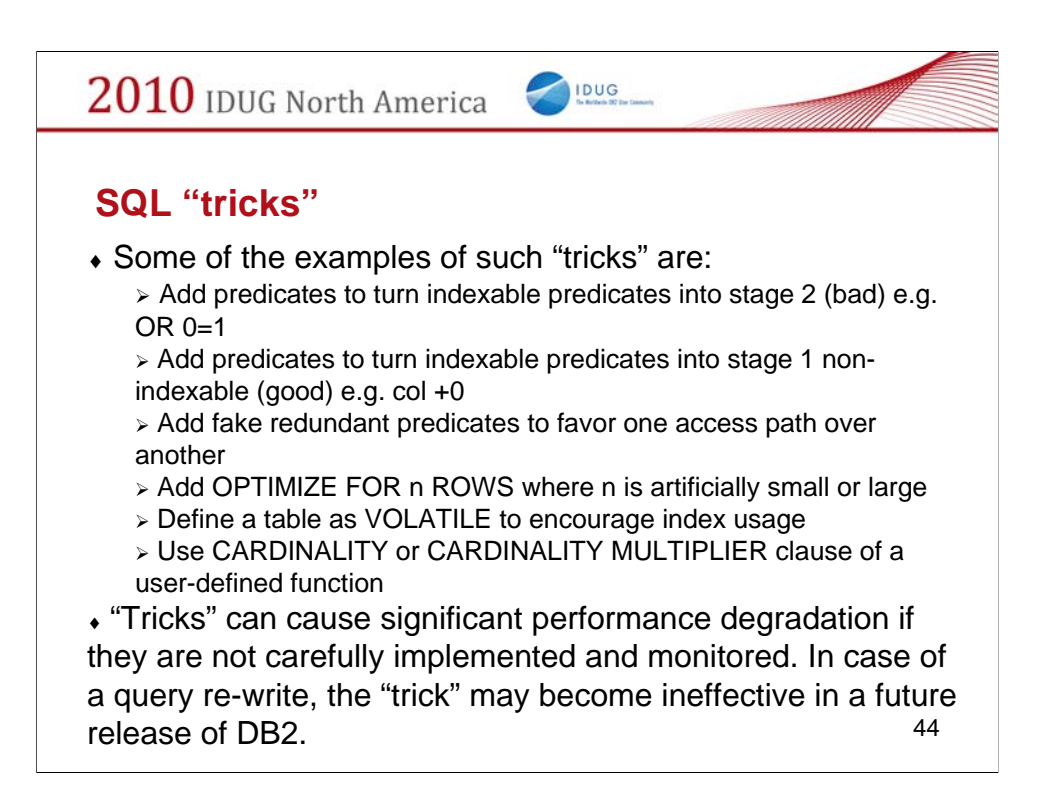

Using "tricks" to influence the access path.

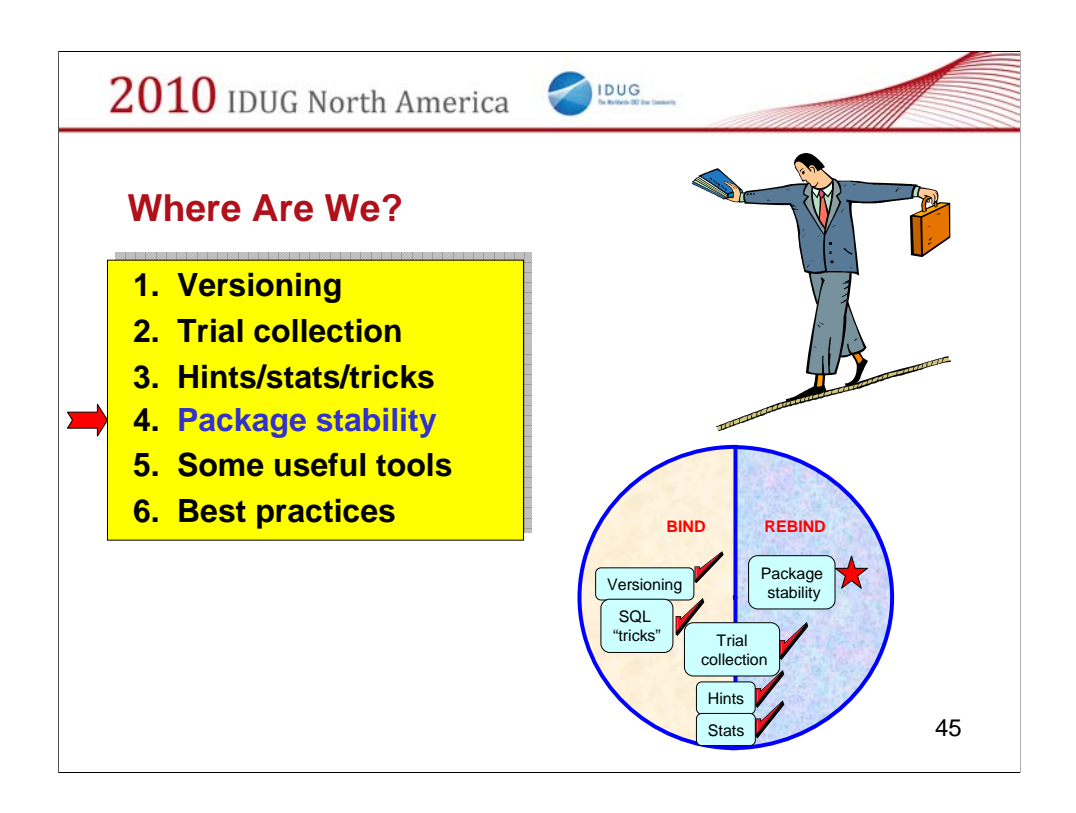

A new feature available with DB2 9.

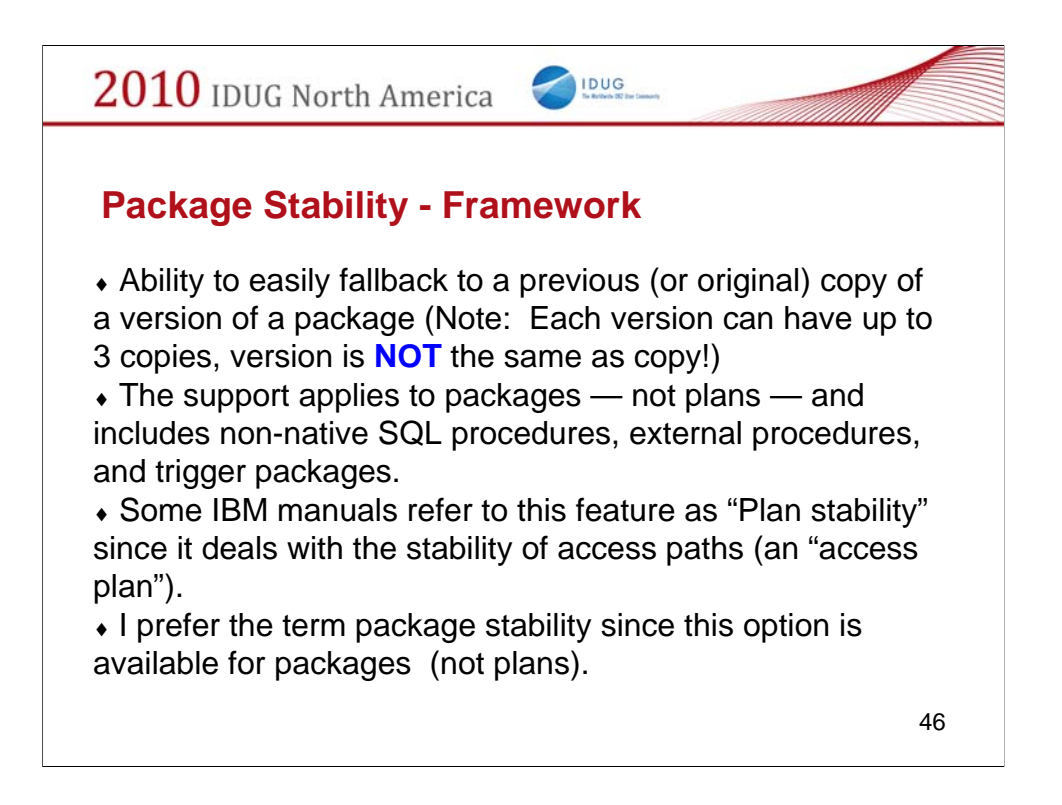

The infrastructure needed.

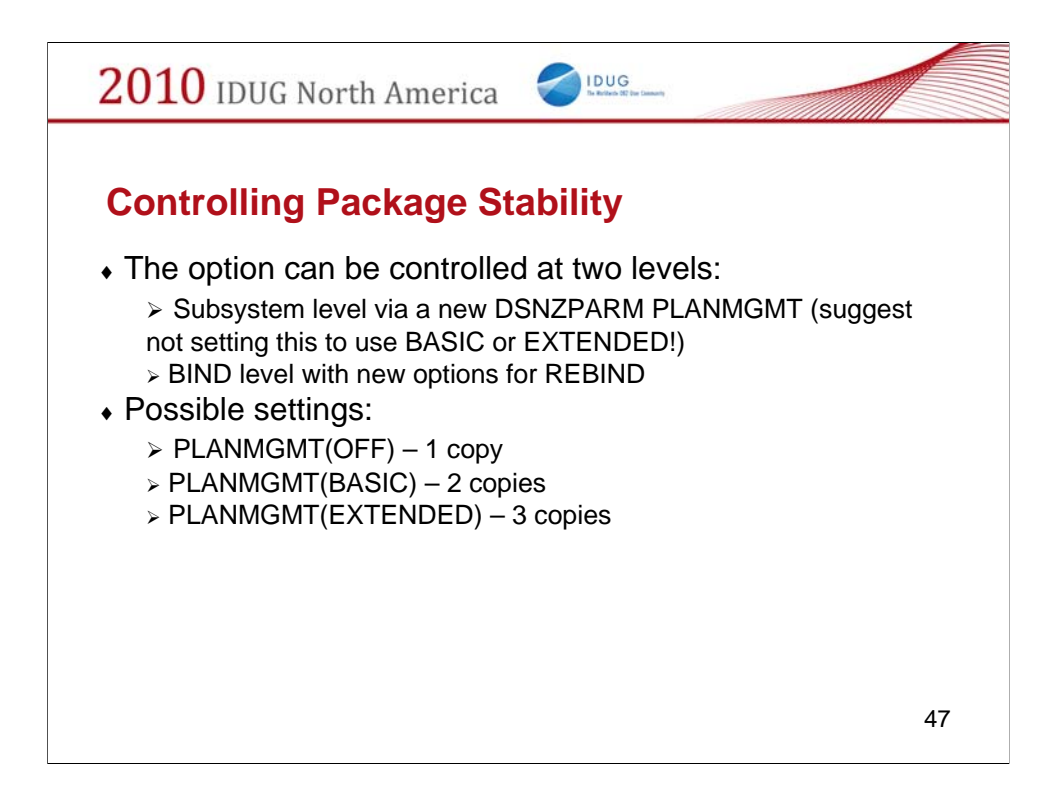

How do you control it (and at what level)?

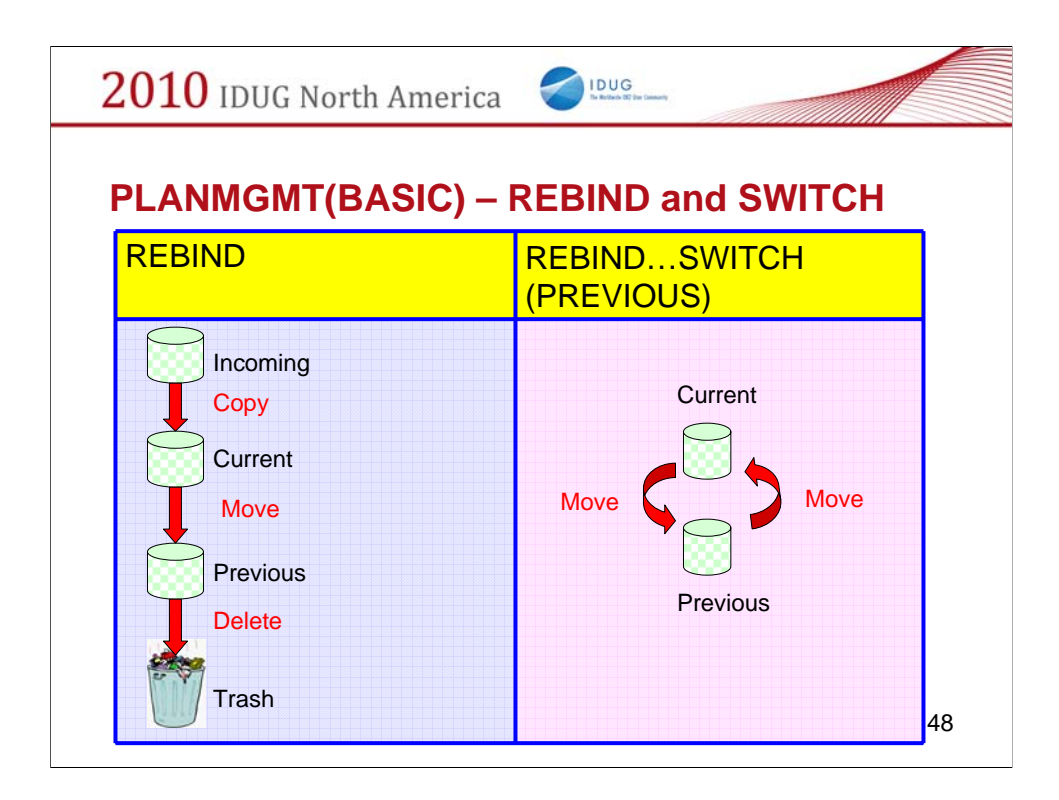

How does it work?

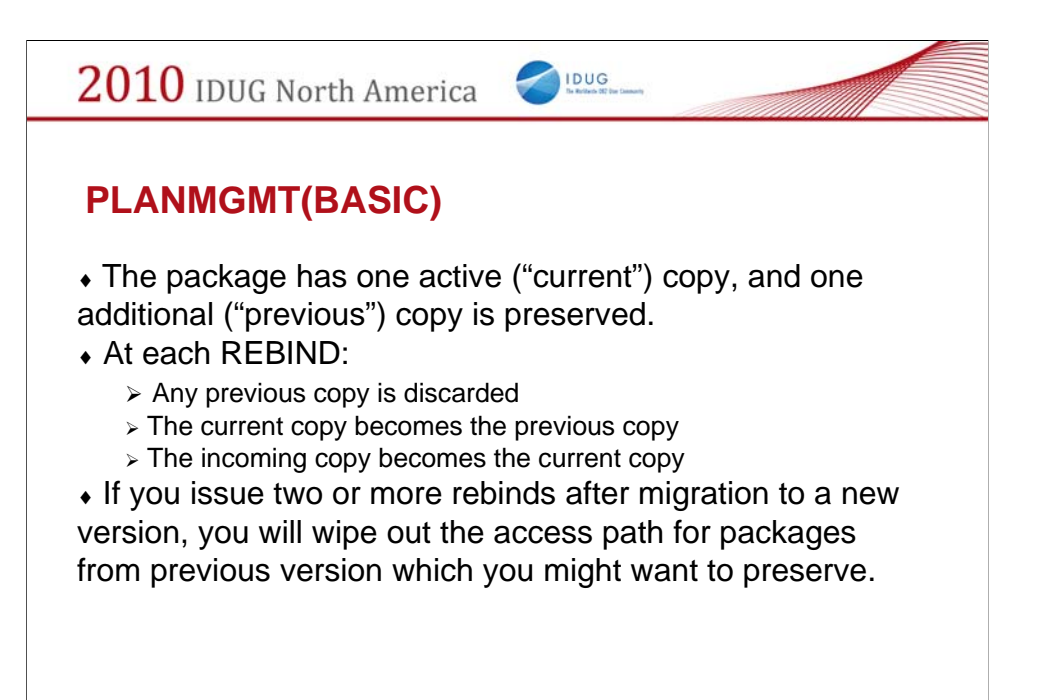

49

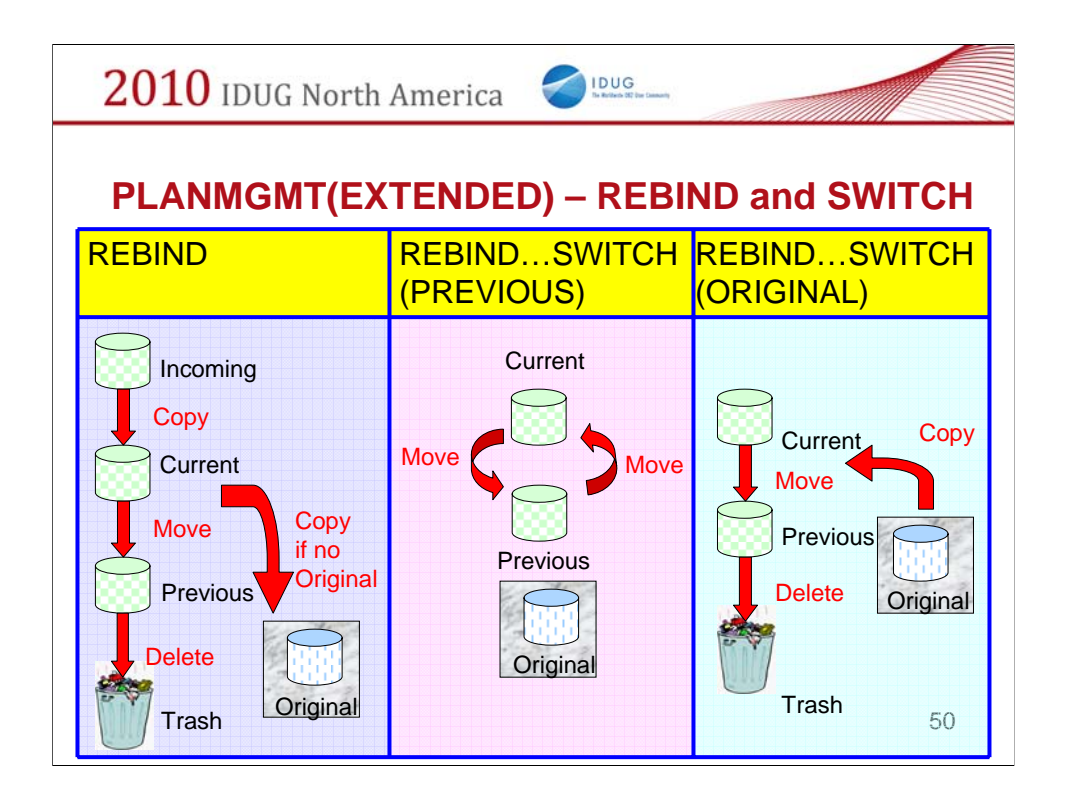

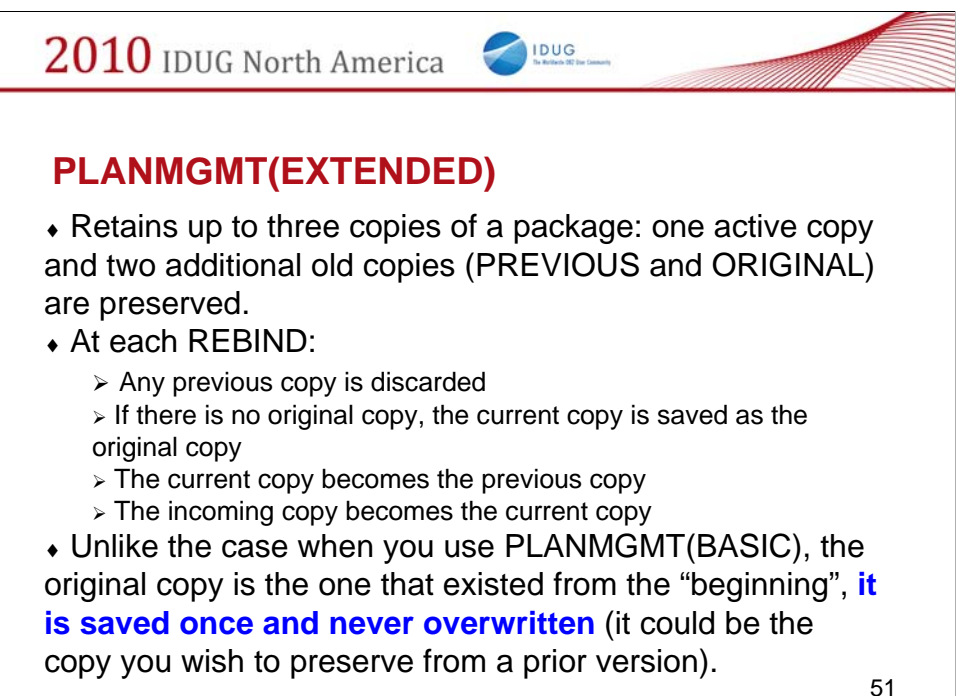

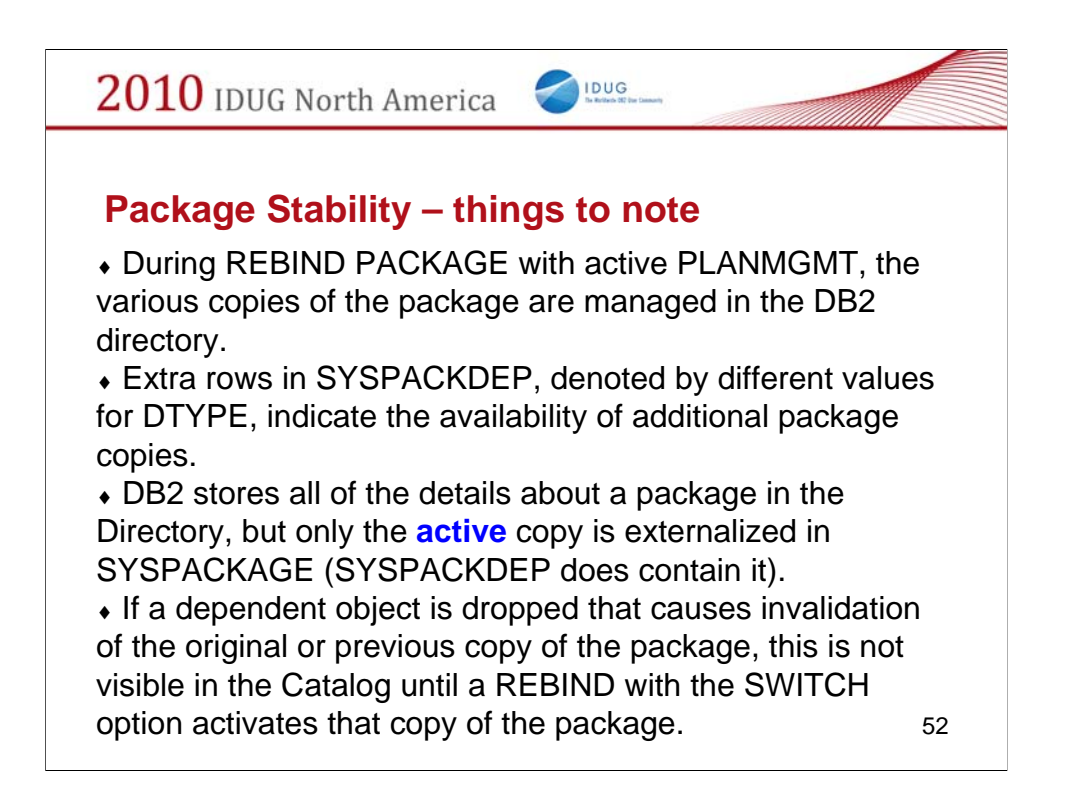

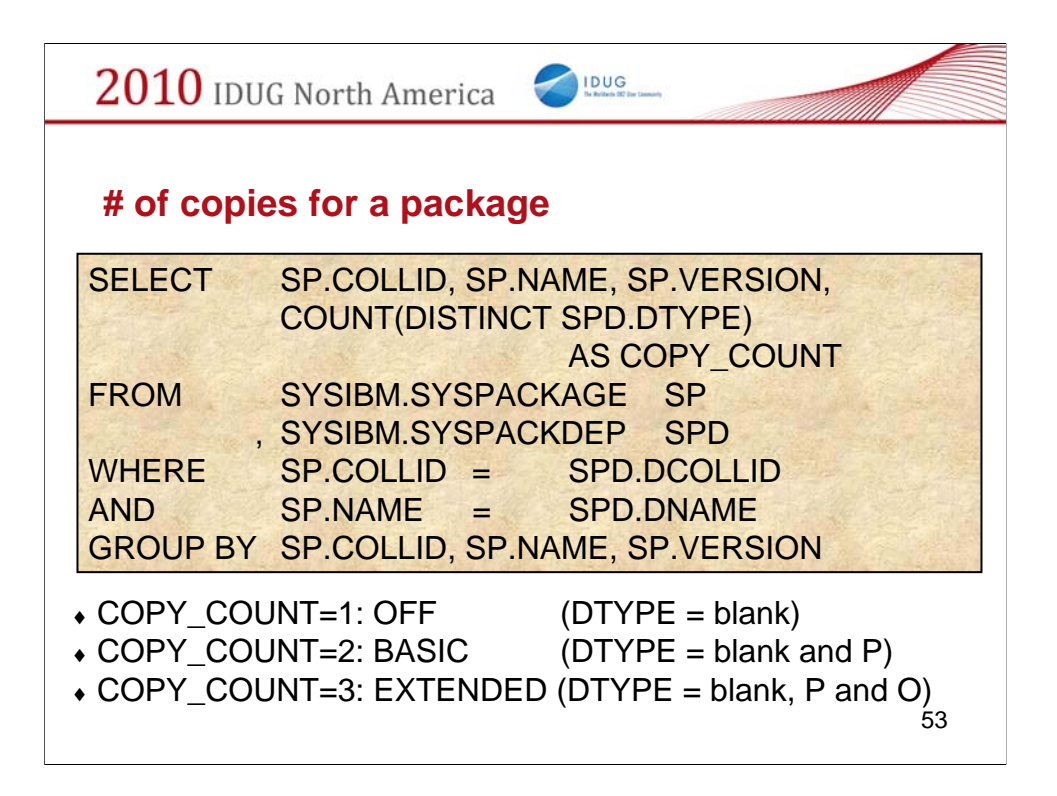

How do you tell which flavor of package stability (if any) applies to a package?

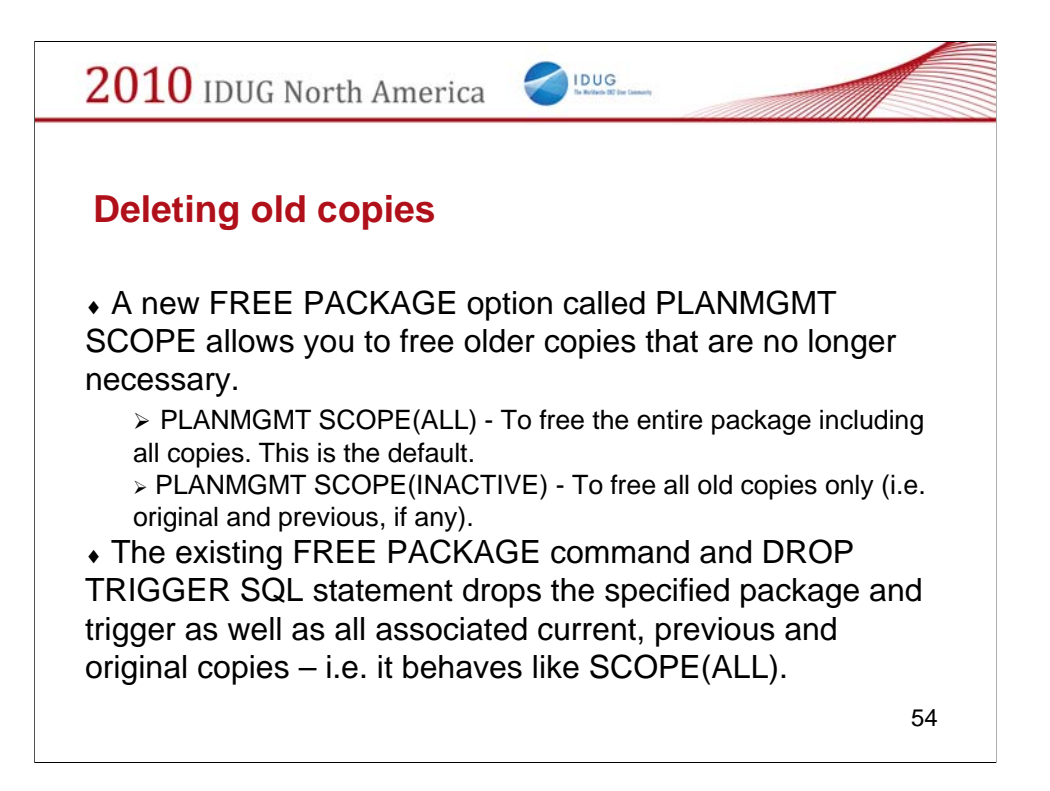

Clean up of old copies.

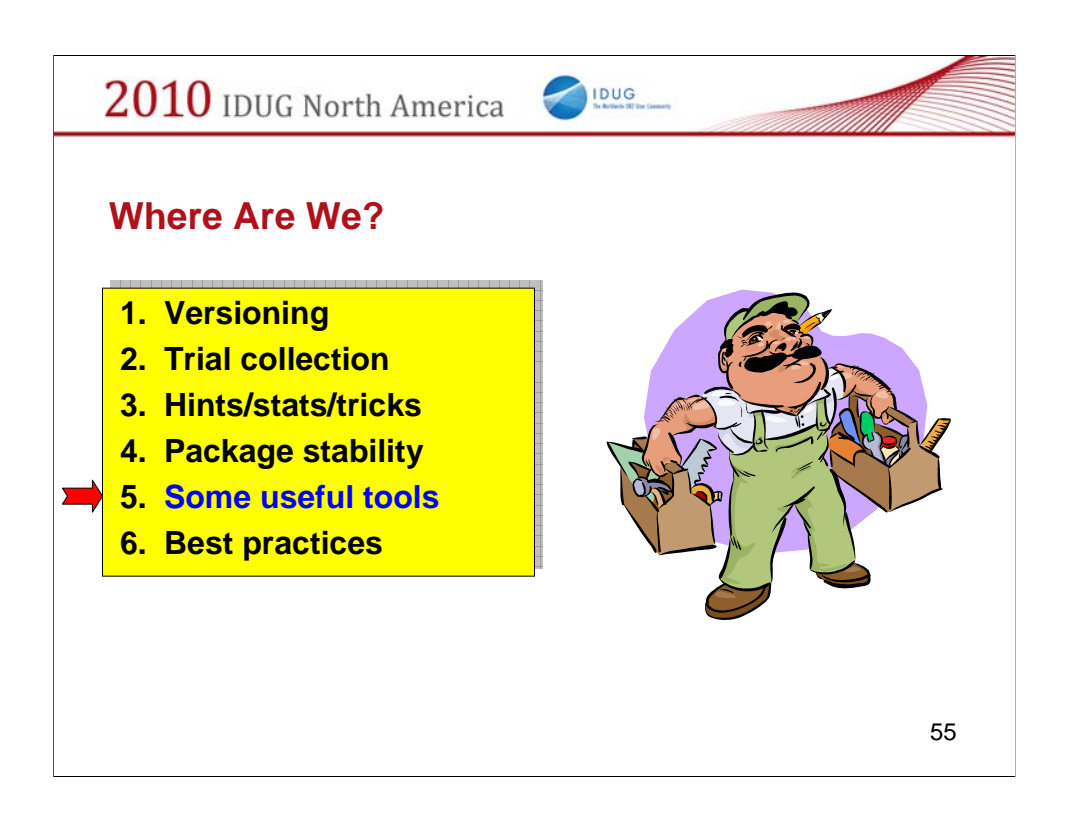

In this section, we will briefly mention some of the available tools to make the job of access path management easier. This is not an exhaustive list nor will I get into a comparison of products.

We will cover this section very quickly.

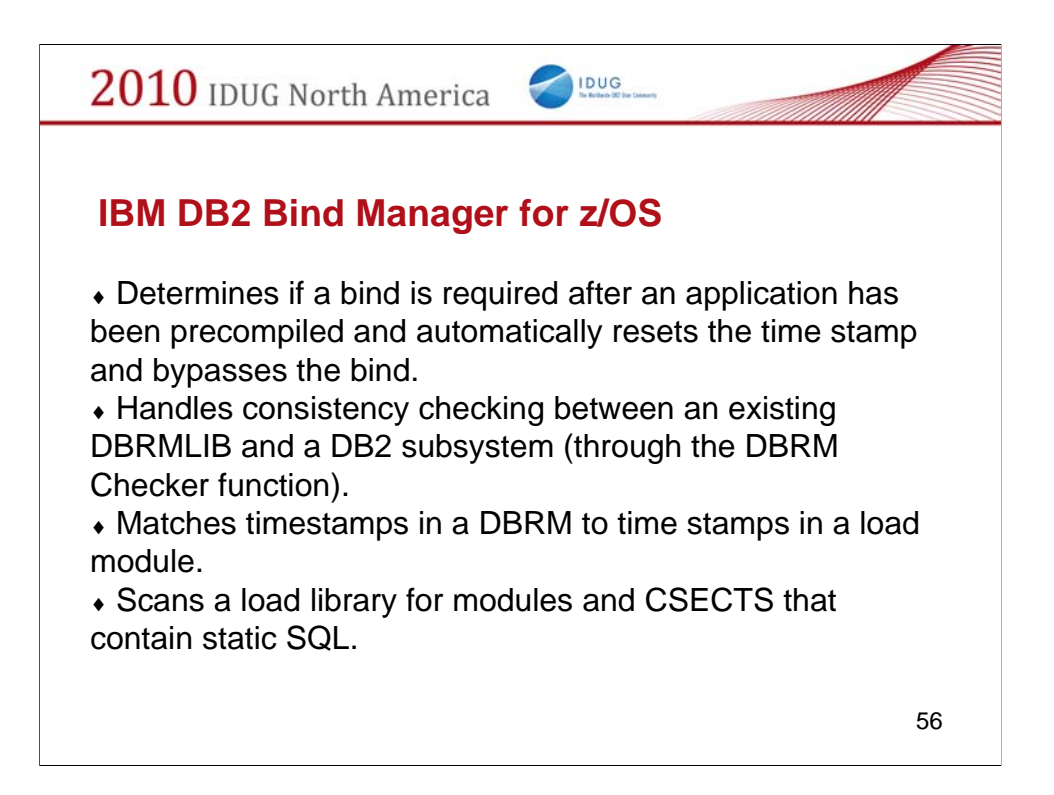

Information about Bind Manager.

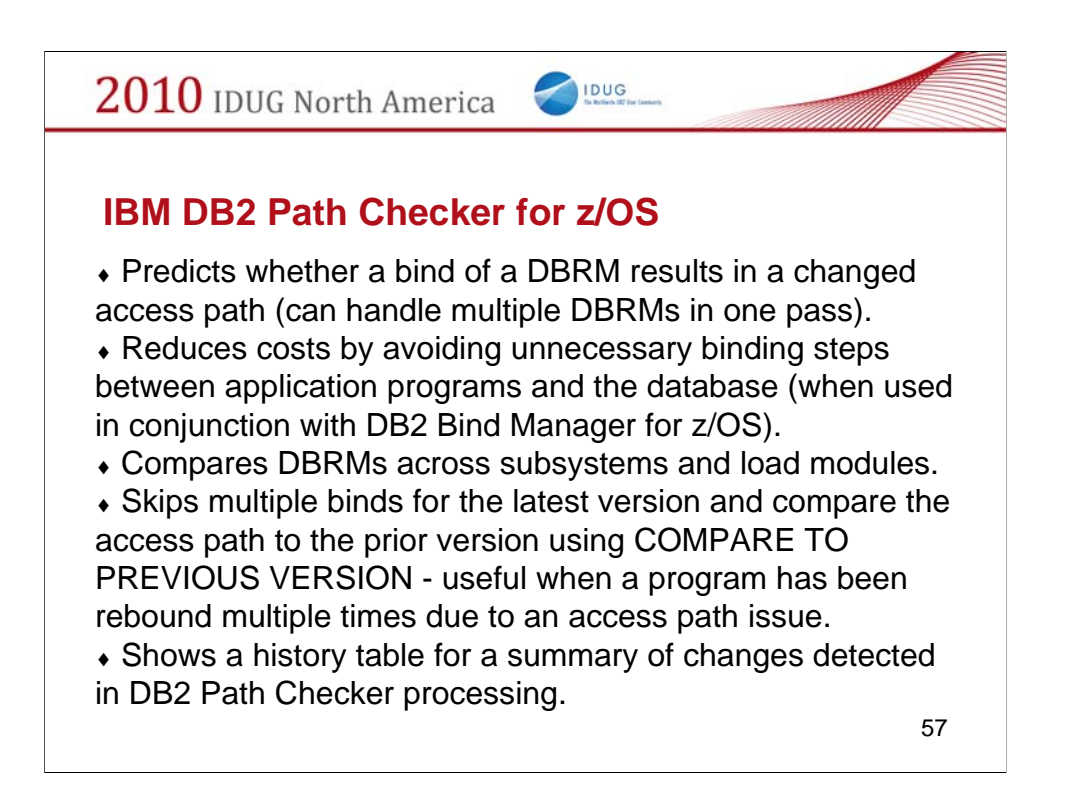

Information about path Checker.

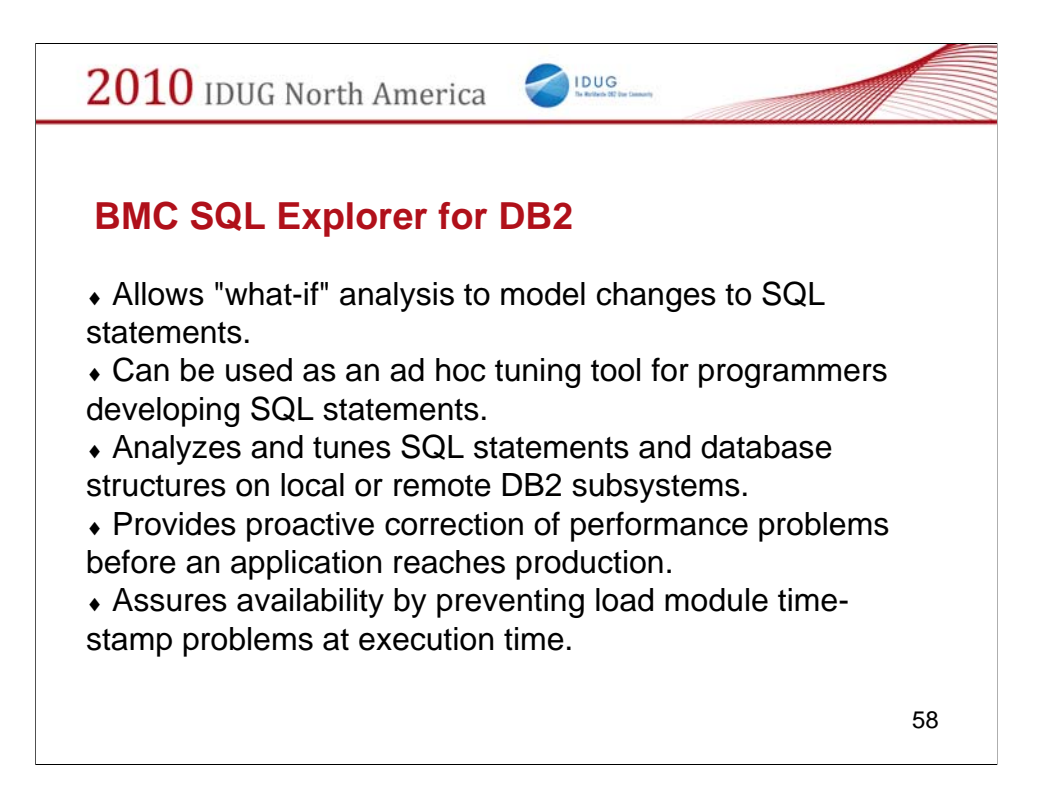

Information about BMC SQL Explorer for DB2.

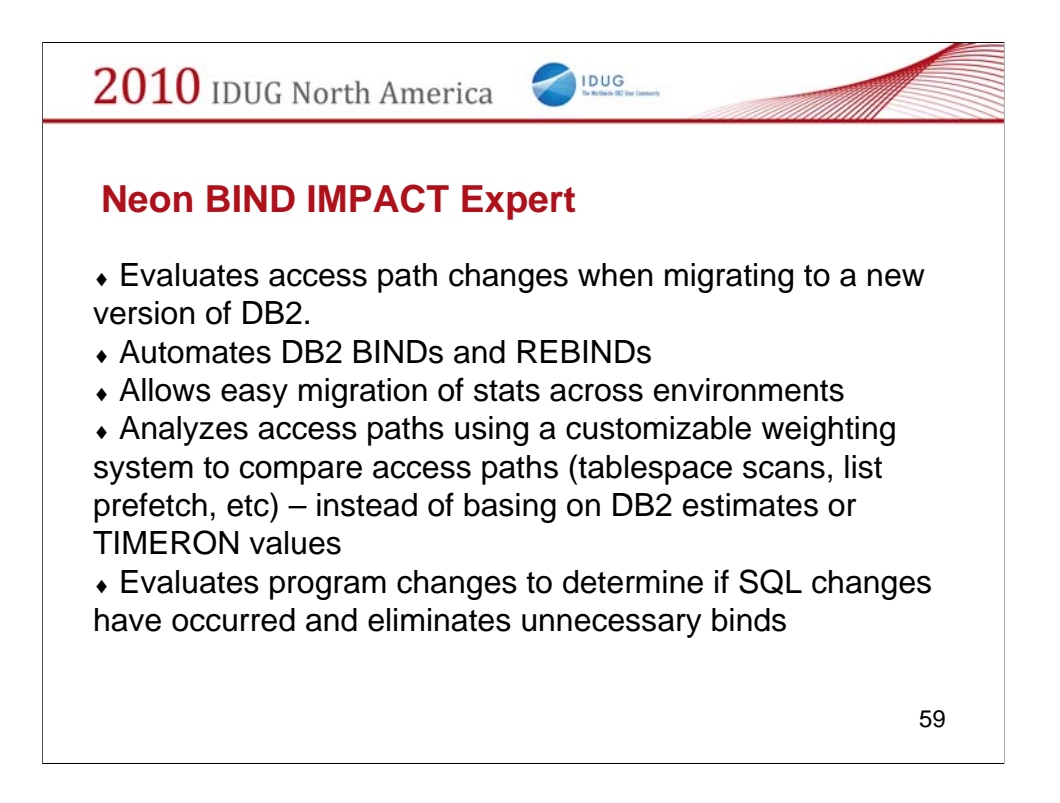

Information about Bind Impact Expert.

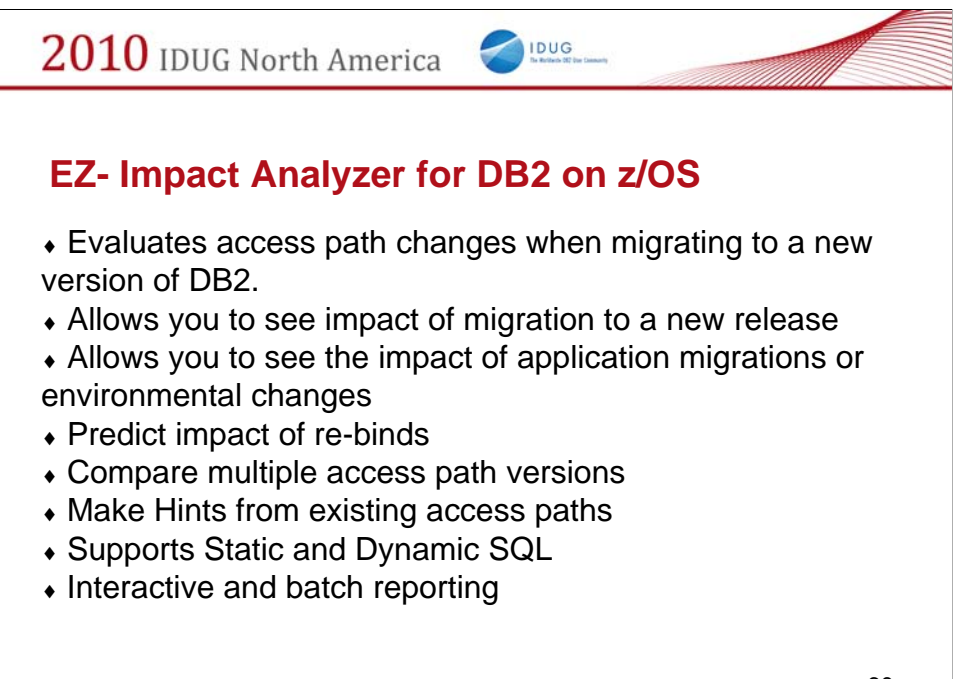

60

Information about EZ- Impact Analyzer for DB2 on z/OS.

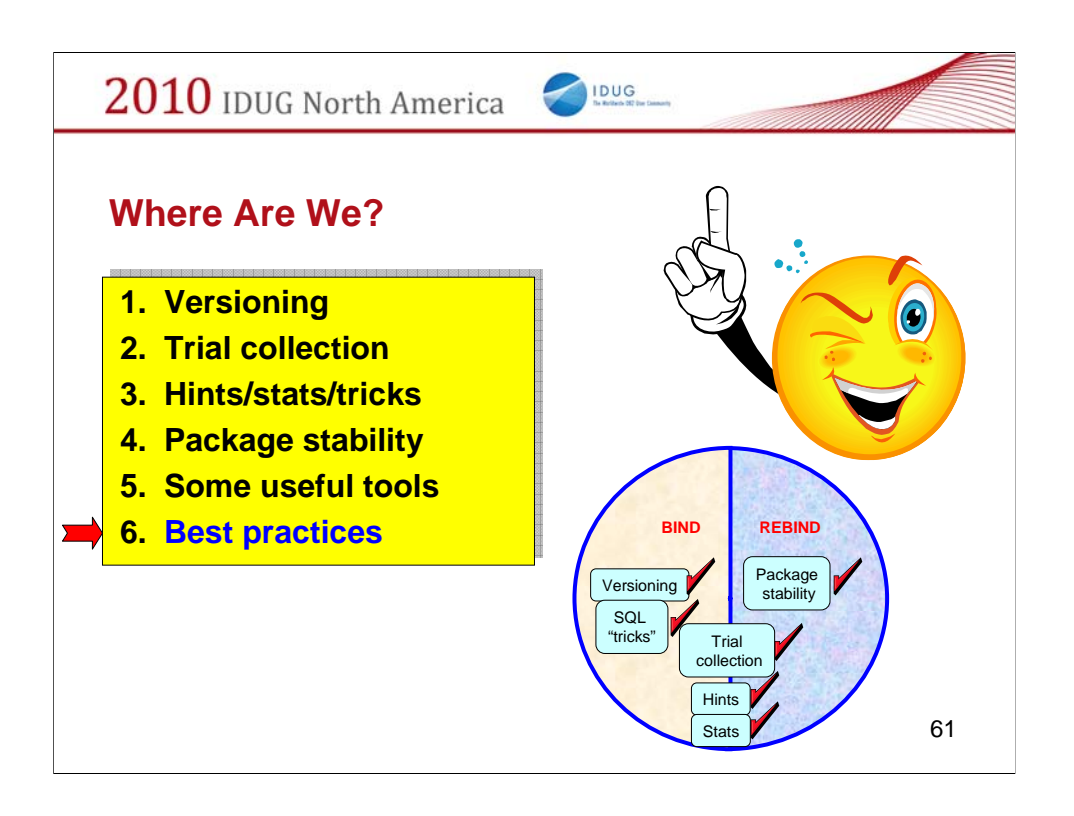

In this section we will compare the alternatives and recommend what I believe to be best practices.

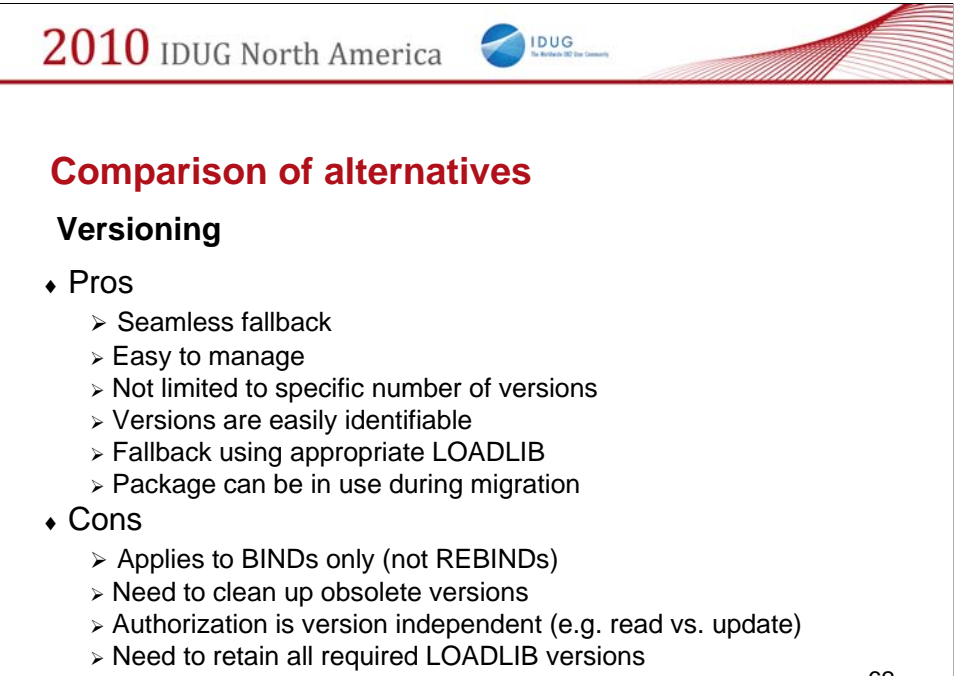

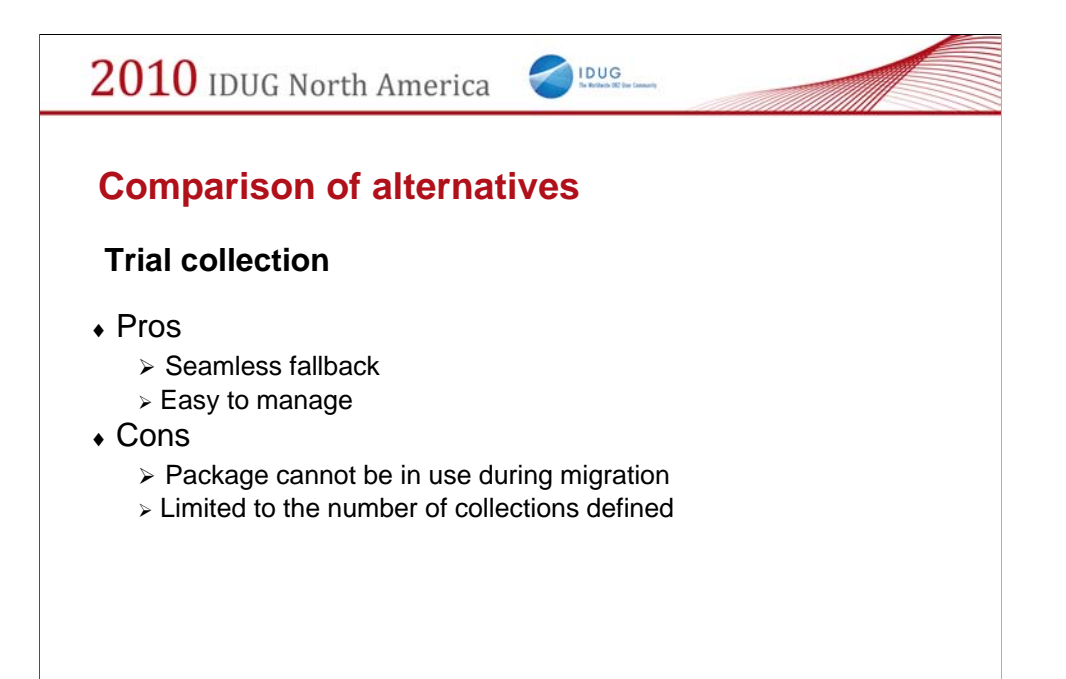

63

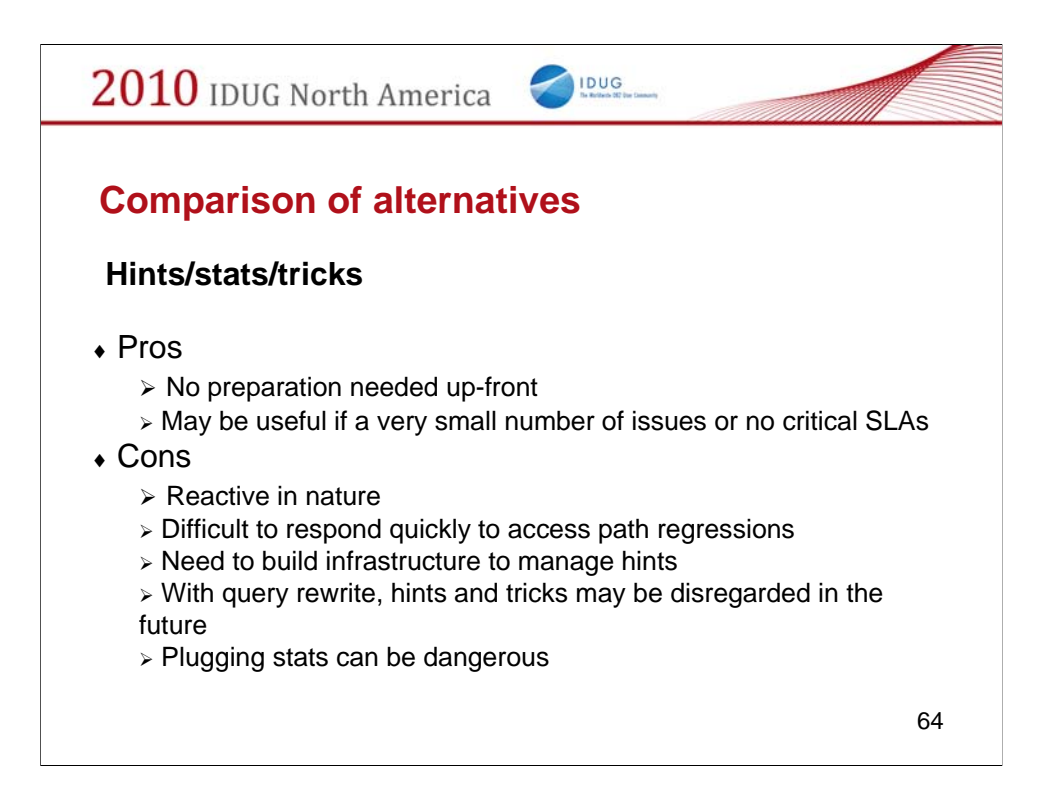

My biggest issue with hints is that I need "anti-hints" – I don't know what works necessarily, but do know what does NOT work.

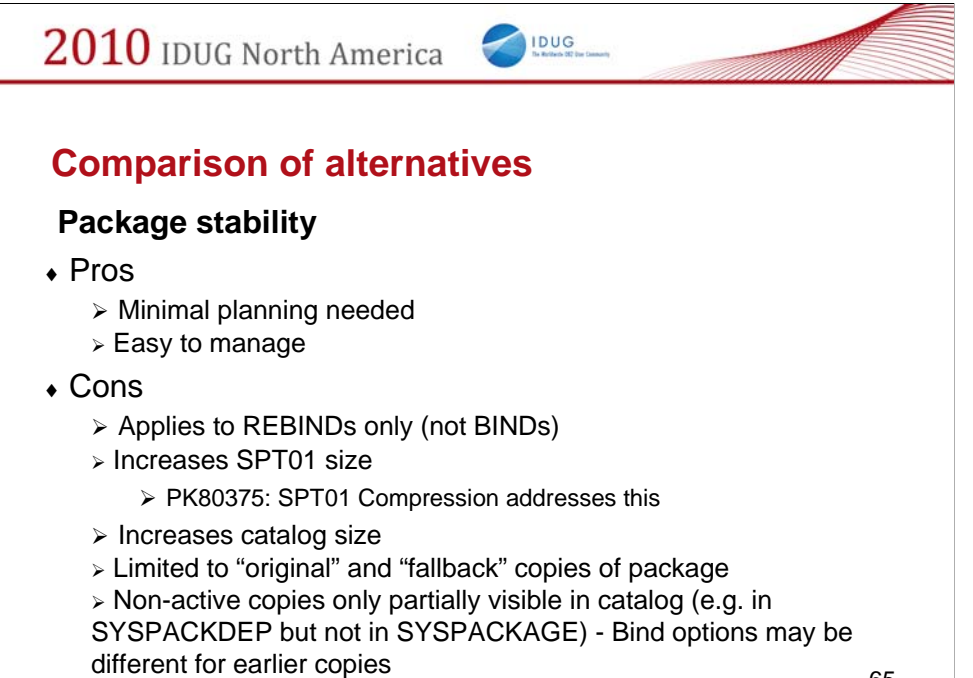

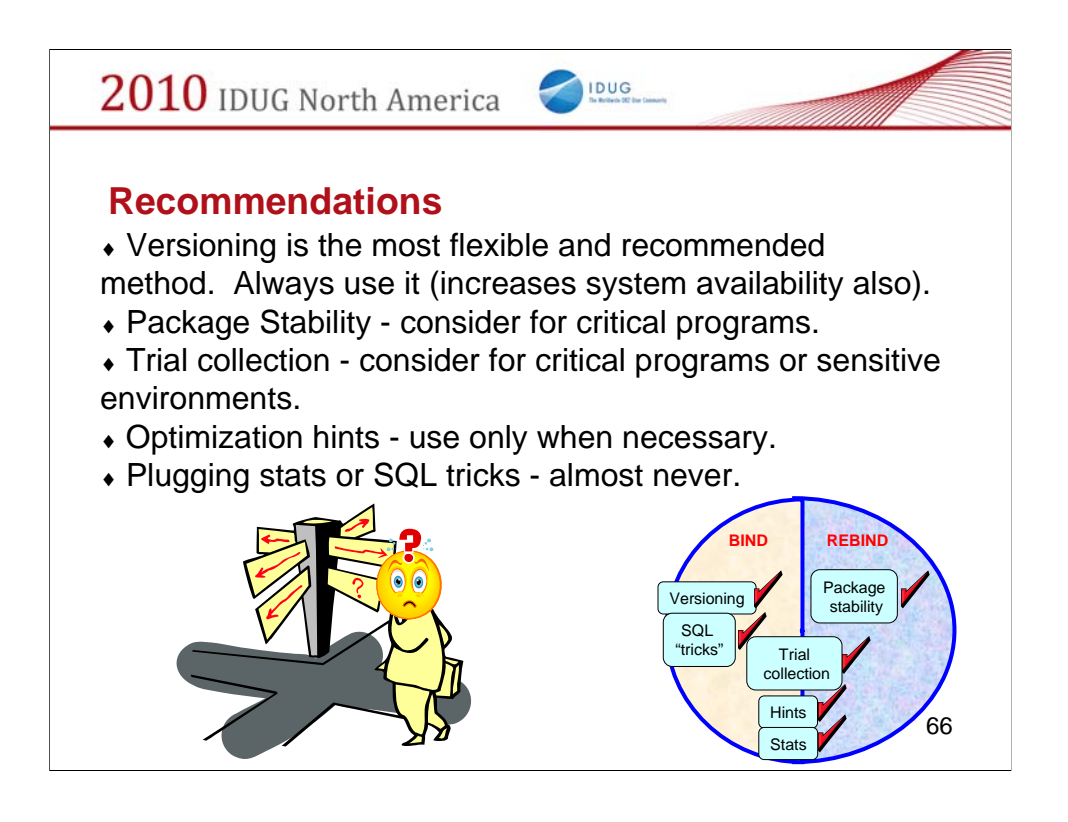

A summary of the recommendations.

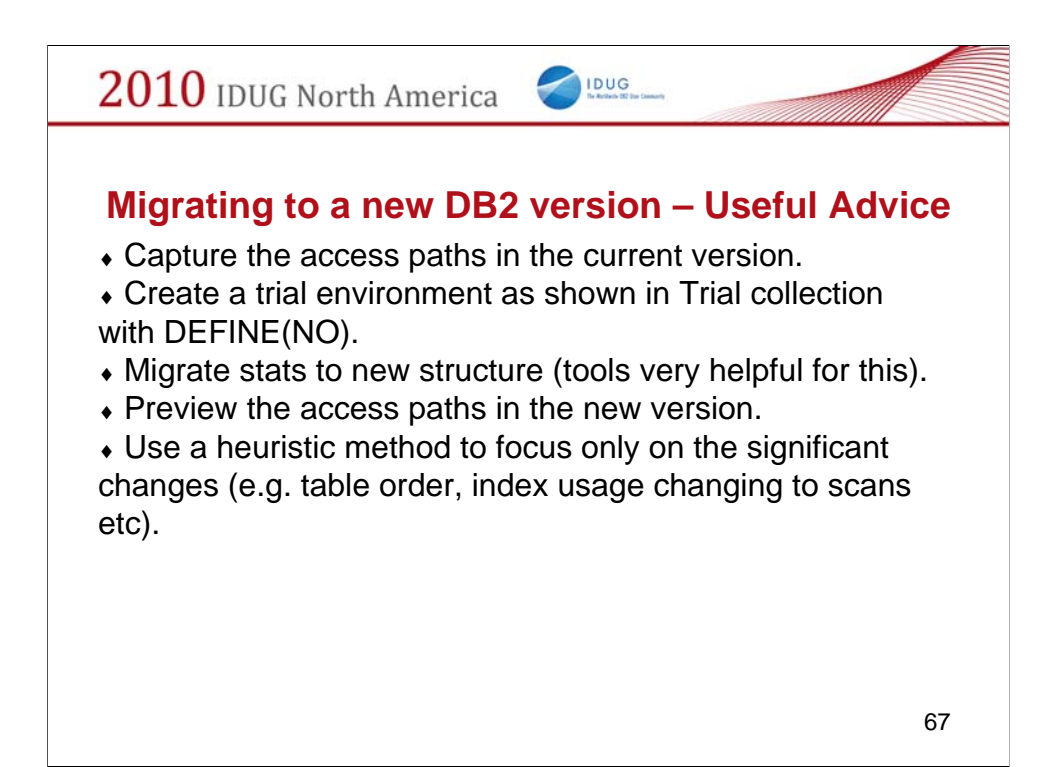

This is the suggested due diligence to make sure there are no surprises.

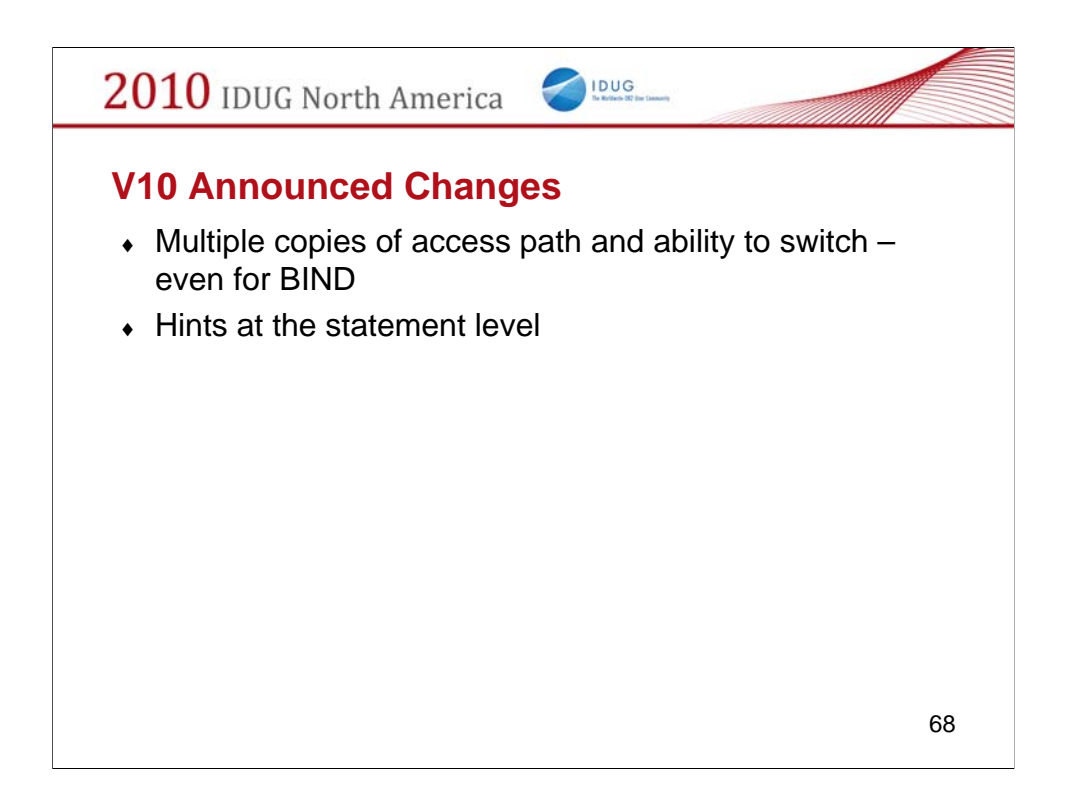

Some of the many enhancements which will be covered in other IBM sessions.

The ability to retain multiple copies of access paths extends what Package Stability provided much further – I am excited about this one!

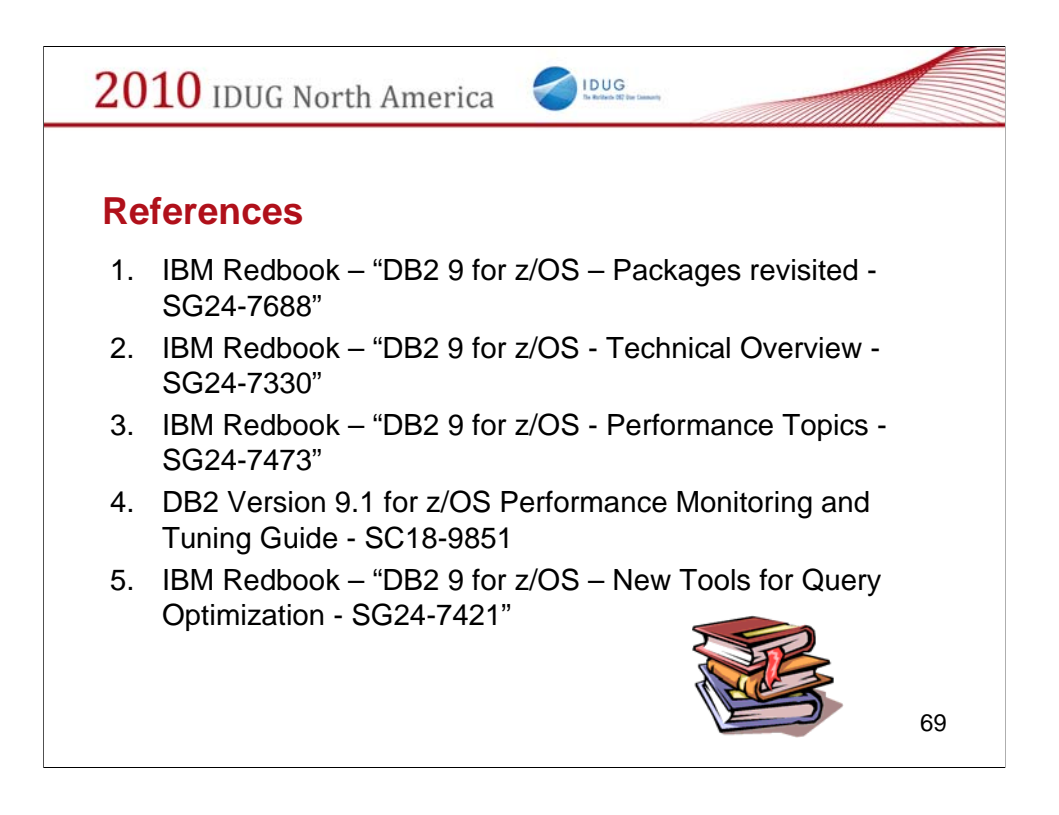

Some of the many useful references.

Another useful reference is the IBM Redbook "UDB for z/OS: Application Design for High Performance and Availability" – SG24-7134 which provides excellent tips on how to obtain a desirable access path in the first place.

## **ACKNOWLEDGEMENTS:**

I gave an early version of this at the Central Canada DB2 User Group meeting in June 2009. Following this, I received some excellent feedback. I would like to express my sincere thanks to Rick Butler (BMO Financial Group, Toronto ON) for his invaluable help in revising the material. Thank you Rick!

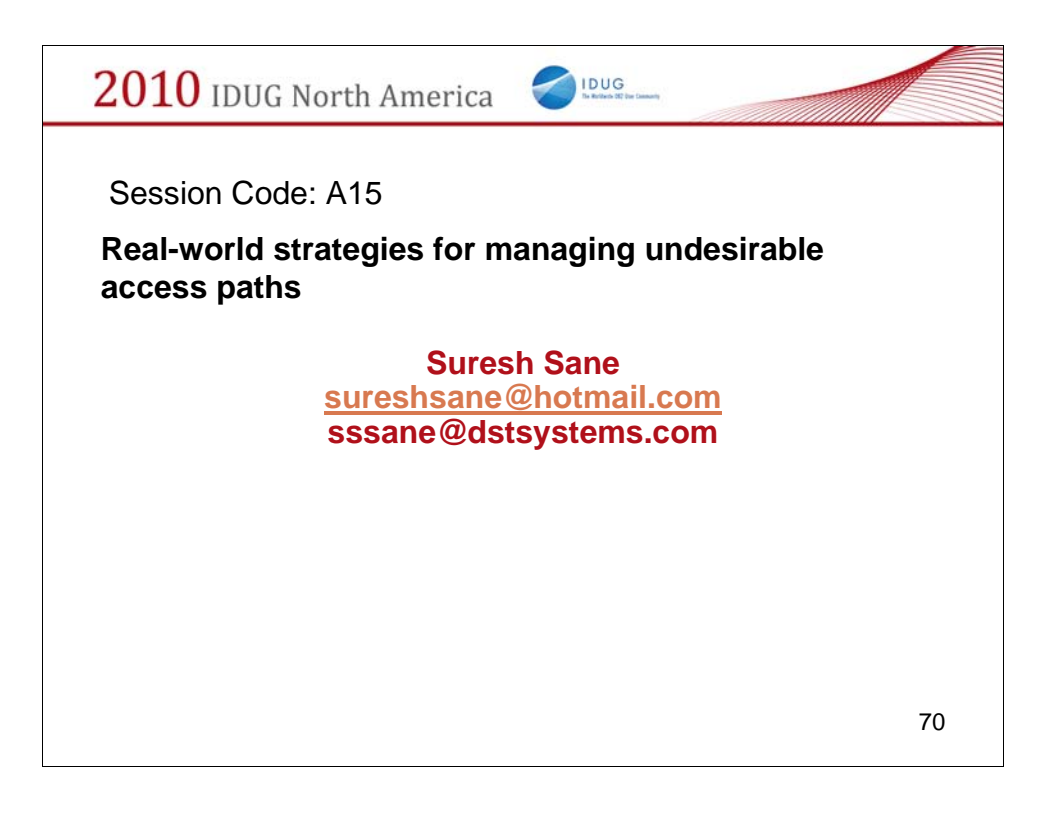

I trust this session has empowered you with the knowledge manage your access paths effectively. Hope your path is always the right one!

Thank you!